## ГОСУДАРСТВЕННОЕ ОБРАЗОВАТЕЛЬНОЕ УЧРЕЖДЕНИЕ ВЫСШЕГО ПРОФЕССИОНАЛЬНОГО ОБРАЗОВАНИЯ КЫРГЫЗСКО-РОССИЙСКИЙ СЛАВЯНСКИЙ УНИВЕРСИТЕТ имени первого Президента Российской Федерации Б.Н. Ельцина

# ЕСТЕСТВЕННО-ТЕХНИЧЕСКИЙ ФАКУЛЬТЕТ

Кафедра «Физические процессы горного производства»

# **ИНЖЕНЕРНАЯ ГРАФИКА**

Методические указания и варианты индивидуальных заданий по разделу «Проекционное черчение» Тема: Образование видов (для студентов, обучающихся по инженерным направлениям)

Бишкек 2022

#### **Рецензенты:**

*Э.С. Шаршеев* – канд. техн. наук, доц. кафедры геодезии и картографии КНАУ им. К.И. Скрябина, *Г.П. Фролова* – канд. техн. наук, доц. кафедры водных ресурсов и инженерных дисциплин КРСУ им. Б.Н. Ельцина

#### **Составитель**

*Т.С. Султаналиева*

Рекомендовано к изданию Ученым советом естественно-технического факультета, кафедрой «Физические процессы горного производства» КРСУ

И 62 ИНЖЕНЕРНАЯ ГРАФИКА: методические указания и варианты индивидуальных заданий по разделу «Проекционное черчение». Тема: Образование видов (для студентов, обучающихся по инженерным направлениям) / сост. Т.С. Султаналиева. Бишкек: КРСУ, 2022. 32 с.

Методические указания и варианты индивидуальных заданий содержат методические рекомендации к выполнению расчетно-графической работы (чертежей) по дисциплине «Инженерная графика». В методических указаниях приведены варианты индивидуальных заданий для выполнения заданий (чертежей) по теме: Образование видов и краткое пояснение каждого задания для студентов инженерных направлений высших учебных заведений.

# **СОДЕРЖАНИЕ**

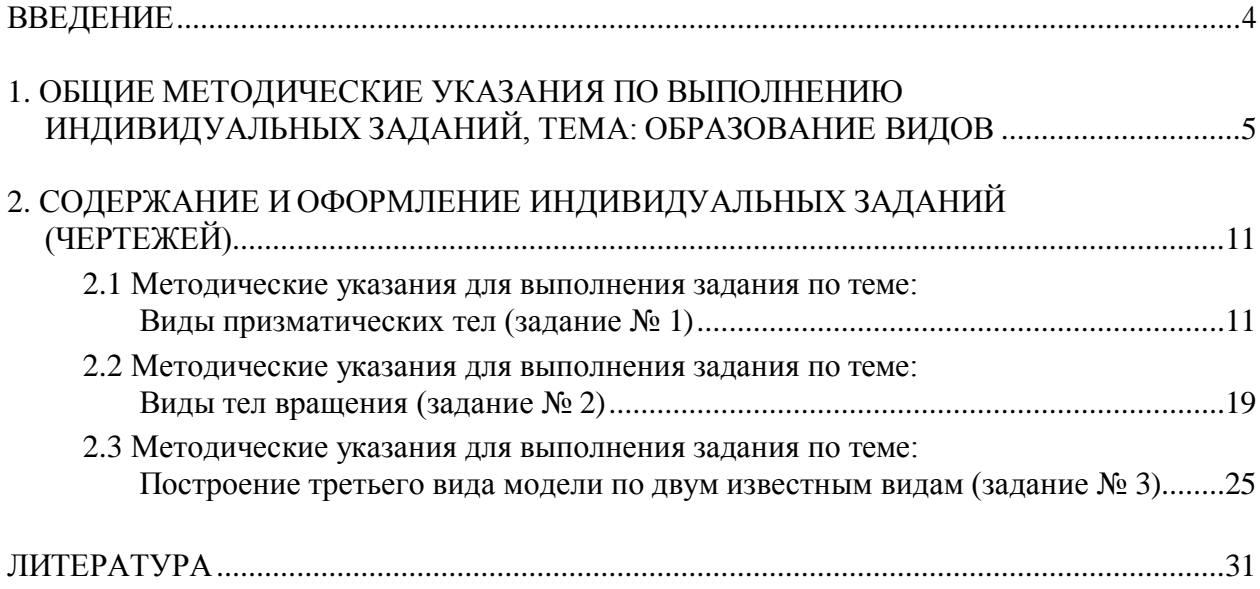

#### **ВВЕДЕНИЕ**

<span id="page-3-0"></span>Графическая подготовка студентов начинается на первом курсе при изучении курса «Начертательная геометрия и инженерная графика». Графической подготовкой студент приобретает навыки чтения графического изображения, выполнения и оформления чертежей в соответствии с ЕСКД.

Методические указания содержат материалы, отражающие построение изображений, которые являются основой любого чертежа. Методические указания разработаны с целью повышения эффективности самостоятельной работы студентов при изучении раздела «Проекционное черчение» курса «Инженерная графика», ликвидации недостатков в довузовской графической подготовки. Проекционное черчение является одним из разделов курса «Начертательная геометрия .Инженерная и компьютерная графика» и изучает способы построения изображений, а также условности и упрощения при их выполнении.

Проекционное черчение – практическое приложение начертательной геометрии при построении изображений различных предметов и необходимая база машиностроительного черчения. В проекционном черчении в качестве объекта для построения изображений выступает предмет (деталь), а сами изображения должны быть построены по методу ортогонального проецирования.

Упражнения по проекционному черчению закрепляют умения в определении геометрических форм деталей по их изображениям и в выполнении изображений предметов согласно стандартам ЕСКД, развивая способность к пространственному представлению.

В методических указаниях изложены материалы по выполнению изображений согласно ГОСТ 2.305-68, принципы построения изображений предметов на чертежах, классификация видов, а также в них даны содержания и образцы выполнения индивидуальных заданий по теме «Образование видов».

Чертежи индивидуальных заданий должны быть оформлены по единым и обязательным для всех правилам, изложенным в стандартах ЕСКД (Форматы (ГОСТ 2.301-68; Масштабы ГОСТ 2.302-68; Линии ГОСТ 2.303-68; Основные надписи ГОСТ 2.104-2006)).

### **1. ОБЩИЕ МЕТОДИЧЕСКИЕ УКАЗАНИЯ ПО ВЫПОЛНЕНИЮ ИНДИВИДУАЛЬНЫХ ЗАДАНИЙ, ТЕМА: ОБРАЗОВАНИЕ ВИДОВ**

Прежде чем приступить к выполнению индивидуального задания по данной теме студент должен изучать Государственный стандарт по соответствующей теме.

Вид – это изображение обращенной к наблюдателю видимой части поверхности предмета. Согласно стандарта ГОСТ 2.305-68, изображения делятся на виды, разрезы, сечения. Виды предмета выполняются методом ортогонального проецирования. Виды делятся на основные, дополнительные и местные.

Основной вид образуется в результате прямоугольного проецирования предмета, находящегося внутри куба. Вид располагается так, чтобы на фронтальной плоскости проекций изображался вид предмета, который показывает наиболее полное представление об изображении предмета. Этот вид называется главным видом предмета (вид спереди, указанный цифрой 1 на рис. 1).

Образование видов показано на рисунке 1.

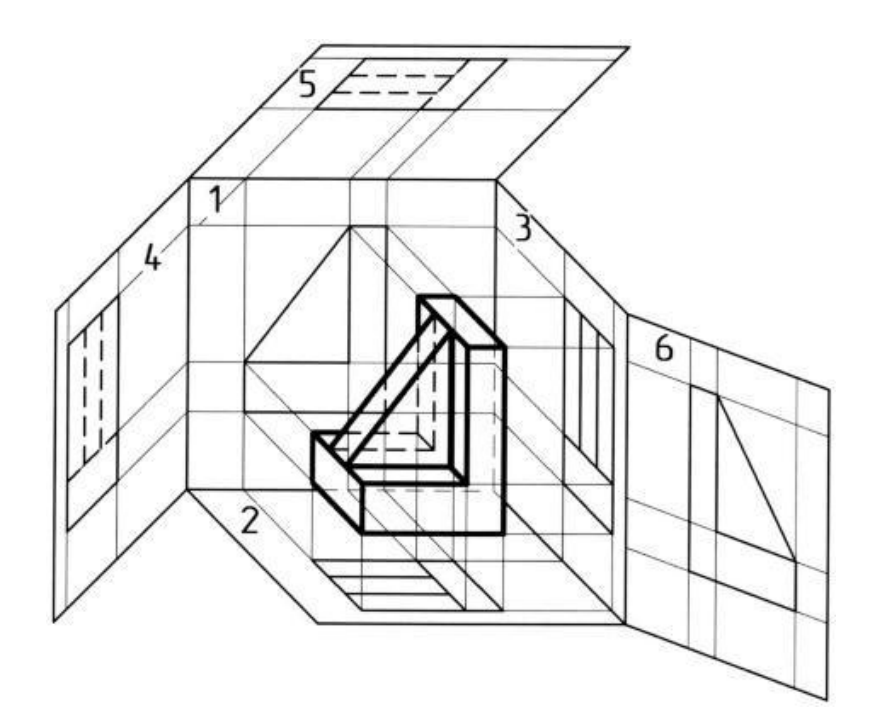

Рис. 1. Построение изображений методом ортогонального проецирования

ГОСТ 2.305-68 устанавливает следующие основные виды:

- 1 вид спереди (главный вид);
- 2 вид сверху;
- 3 вид слева (сбоку);
- 4 вид справа;
- 5 вид снизу;
- 6 вид сзади.

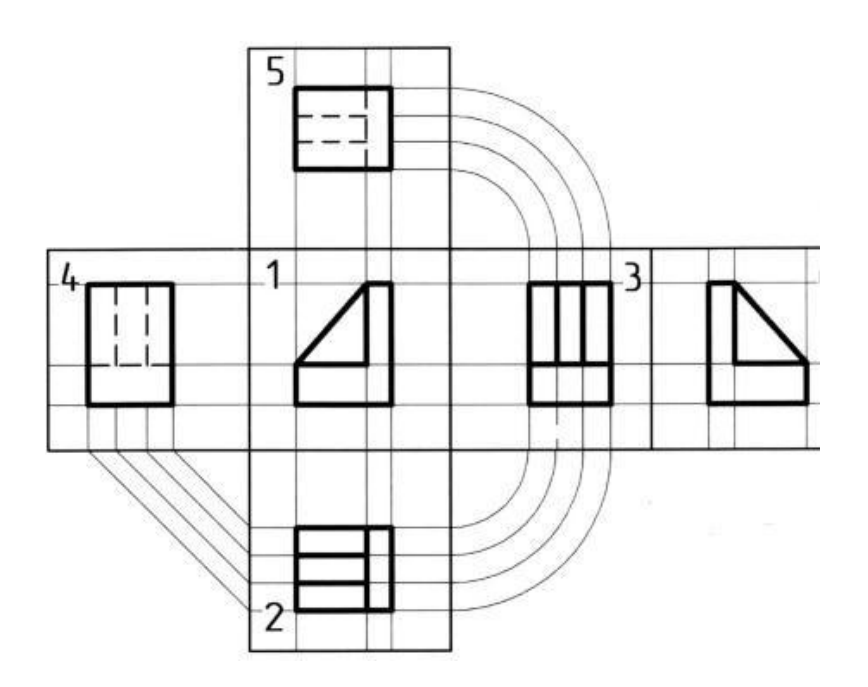

Рис. 2. Стандартное расположение изображений на чертеже

Сначала выбирается главный вид, на котором дается наибольшее представление о форме и размерах предмета. Обычно, при выполнении чертежей используются три основных вида: вид спереди (главный вид), вид сверху и вид слева.

Иногда для полного представления предмета достаточно изображать два вида предмета, например, главного вида и вида сбоку или главного вида и вида сверху. В некоторых случаях необходимо изображать все три основные виды. Более того, количество изображений на чертеже должно быть наименьшим, но обеспечивающим полное и однозначное преставление об изображаемом предмете.

При выполнении видов для каждой детали необходим индивидуальный анализ. При установлении количества видов иногда применяется метод перебора вариантов, например, рассматривается возможность выполнения только одного вида. Если это не подходит, то рассматривается возможность выполнения двух видов (главный вид – вид сверху; главный вид – вид слева). Если выбор двух видов не удовлетворяет, то рассматривается возможность выполнения трех видов.

Дополнительным видом называют вид, получаемый на плоскости не параллельной ни одной из основных плоскостей проекций.

Дополнительные виды выполняются в том случае, если часть предмета невозможно показать на основных видах без изменения размеров. Дополнительный вид отмечают на чертеже буквой русского алфавита (рис. 3, а), а направление взгляда на этот вид указывают стрелкой с соответствующей буквой.

Местный вид – изображение отдельного ограниченного места поверхности предмета (рис. 4). Местный вид показывают на чертеже тонкой волнистой линией. Местные виды обозначают также как и дополнительные.

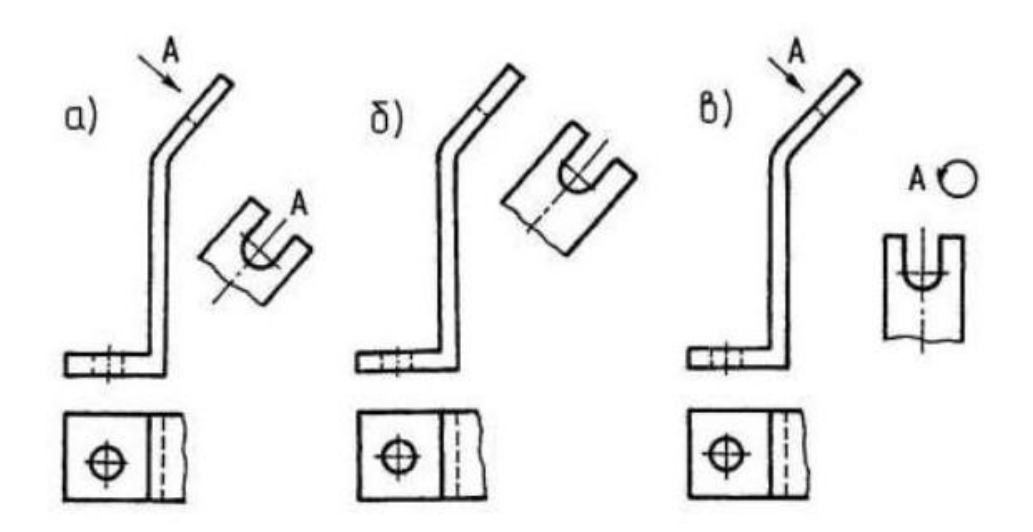

Рис. 3. Дополнительные виды

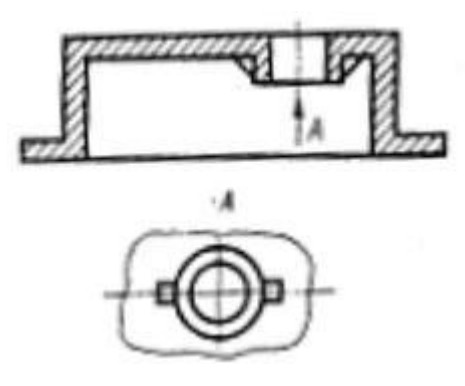

Рис. 4. Местный вид

#### **Методические указания для выполнения заданий № 1, № 2, № 3**

Для того чтобы построить виды деталей сначала выбирают положение изделия перед плоскостями проекций. После этого выбирается количество видов, которое должно выявить необходимую и достаточную форму предмета. Кроме этого по данному выбранному количеству видов устанавливается способ их построения.

Виды строятся в результате последовательного вычерчивания отдельных геометрических фигур, входящих в состав изделия. Сущность этого способа заключается в мысленном разделении изделия на составляющие его на простые геометрические фигуры и определении их расположения относительно друг от друга. После этого выбирается главный вид изделия и количество изображений. Количество изображений выбирается так, чтобы мы могли иметь полное представление о форме и последовательно изобразить одно геометрическое тело за другими до полного отображения формы объекта. Образец построения видов изделия способом последовательного вычерчивания геометрических фигур, входящих в состав изделия представлен в таблице 1.

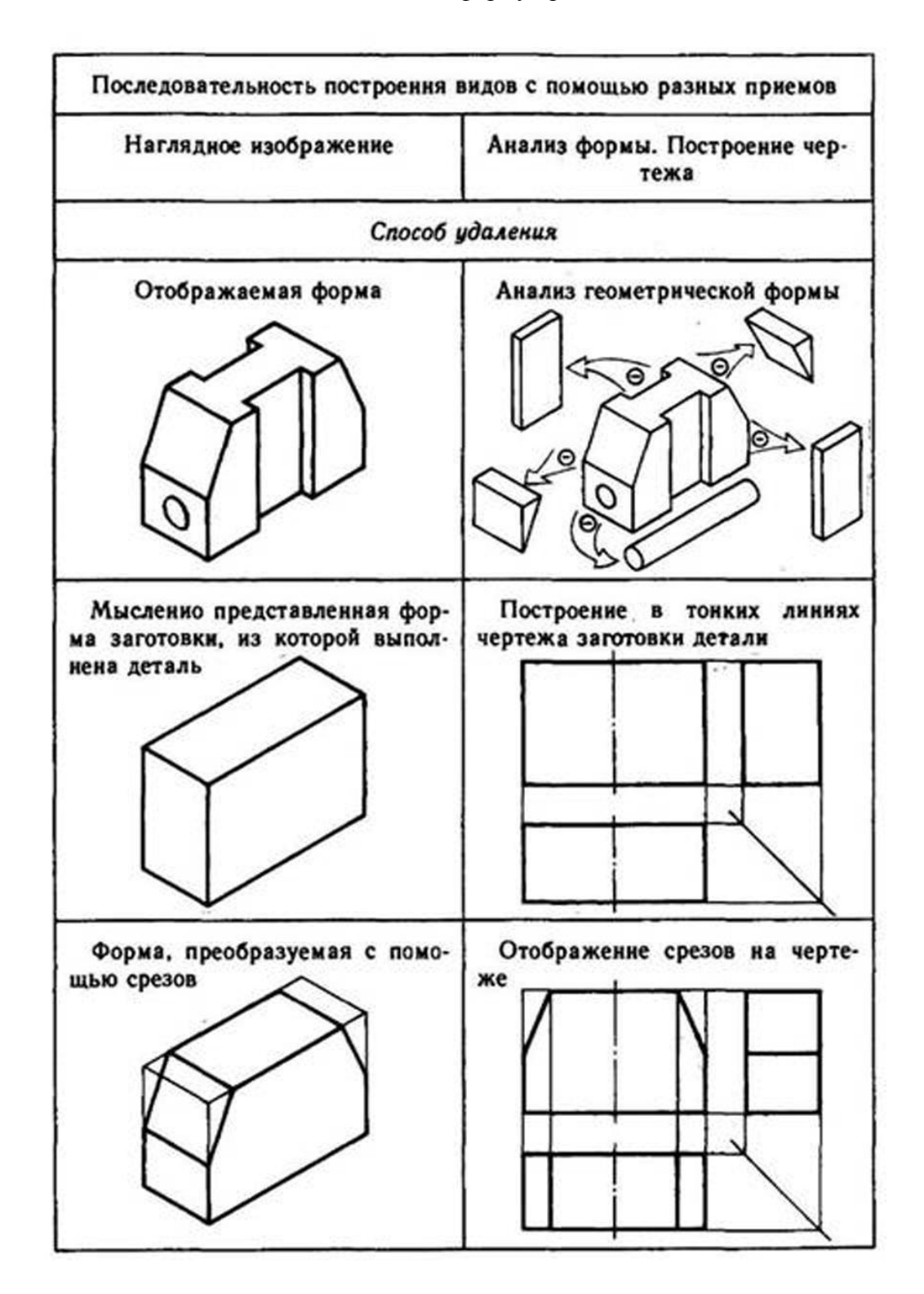

#### Таблица 1 – Поэлементное вычерчивание геометрических тел, составляющих форму предмета

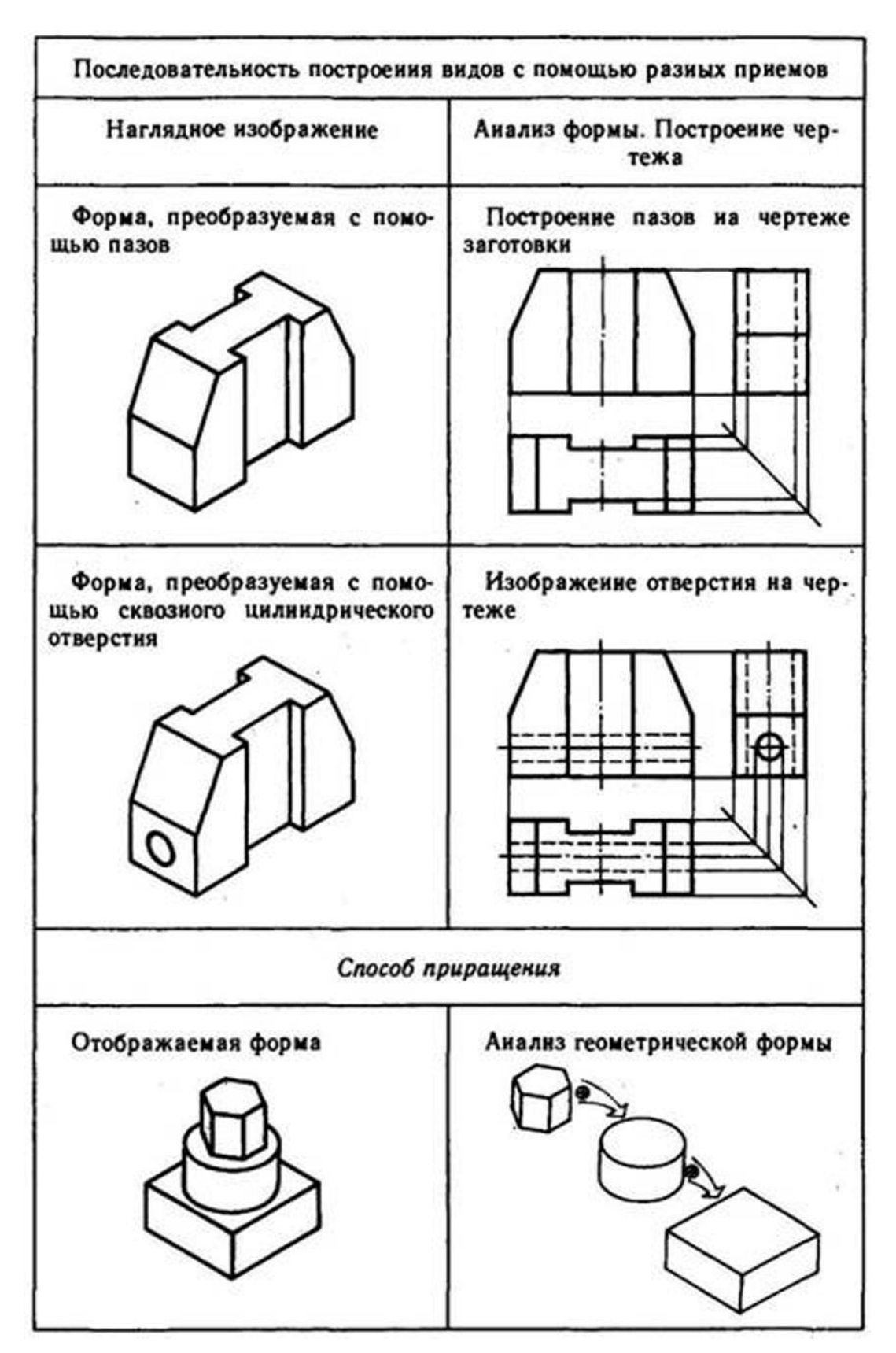

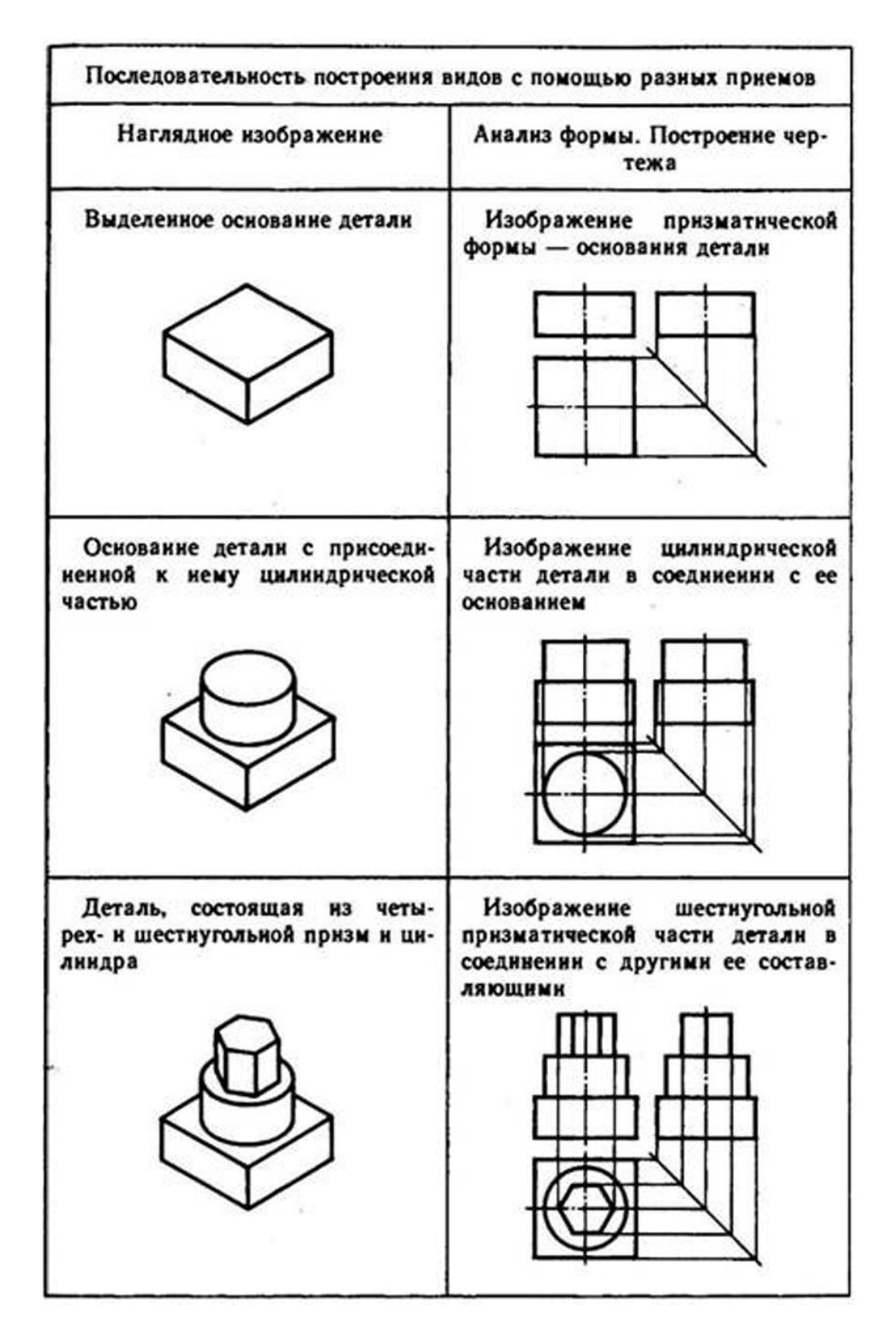

Выполнение видов способом поэлементного вычерчивания геометрических фигур, образующих форму изделия проводится с применением приемов удаления и приращения.

При выполнении чертежей геометрических фигур с применением приема удаления на чертеже последовательно изменяется форма заготовки в результате удаления объемов схожих с приемами ее обработки. При вычерчивании геометрических фигур с применением способа приращения объёмы элементов изделия как бы дополняют друг друга, приращаются. Виды строятся с помощью способа внешнего координирования, то есть с помощью использования постоянной прямой. Постоянная прямая это линия, проведенная из центра координат (точка пересечения координатных осей О) под углом 45º вниз направо.

Изделие мысленно размещают в системе плоскостей. За координатные оси принимаются оси плоскостей проекций. Между видом сверху и видом слева проводят линии проекционной связи. Линии проекционной связи проводят до пересечения постоянной прямой чертежа и строят под прямым углом друг к другу.

Способ использования постоянной прямой чертежа (способ внешнего координирования) применяется, когда по двум известным видам нужно строить третий вид детали (рис.13).

Сначала перечерчиваются два вида детали, затем строится постоянная прямая чертежа, и проводятся линии проекционной связи параллельно оси ОХ до пересечения с постоянной прямой чертежа, а затем – параллельно оси OZ.

По данному способу размеры предмета измеряются относительно осей плоскостей проекций, расположенных вне изображаемого предмета.

Сущность способа внутреннего координирования объекта заключается в мысленном введении дополнительных осей координат, привязанных к проецируемому предмету.

#### **2. СОДЕРЖАНИЕ И ОФОРМЛЕНИЕ ИНДИВИДУАЛЬНЫХ ЗАДАНИЙ (ЧЕРТЕЖЕЙ)**

#### **2.1 Методические указания для выполнения задания по теме: Виды призматических тел (задание № 1)**

**Содержание задания № 1.** На листе чертежной бумаги формата А4 построить по данному наглядному изображению модели три проекции призматических тел (главный вид, вид сверху и вид слева). Сначала выбирается главный вид модели.

Данные своего варианта взять из рисунка 5. Обозначение чертежа: Виды призматических тел. Образец выполнения задания № 1 приведен на рисунке 8.

Порядок выполнения задания:

1. Ознакомиться с конструкцией по ее наглядному изображению и определить основные геометрические тела, из которых она состоит;

2. Изучить необходимые ГОСТы ЕСКД и рекомендуемую литературу;

3. Нанести тонко все линии видимого и невидимого контура, расчленяя деталь на основные геометрические тела;

4. Невидимые линии обозначить пунктирной линией;

- 5. Нанести все необходимые выносные и размерные линии;
- 6. Проставить все необходимые размеры;
- 7. Заполнить основную надпись.

Вариант 1 Вариант 2

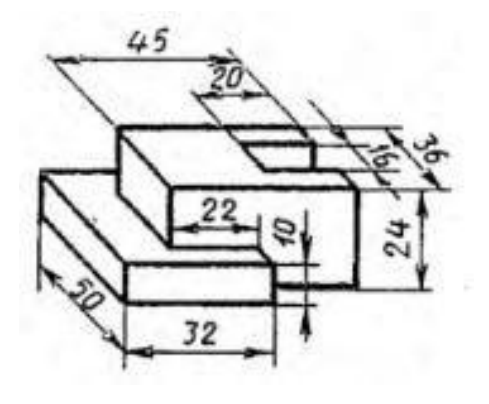

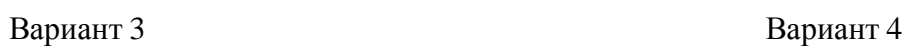

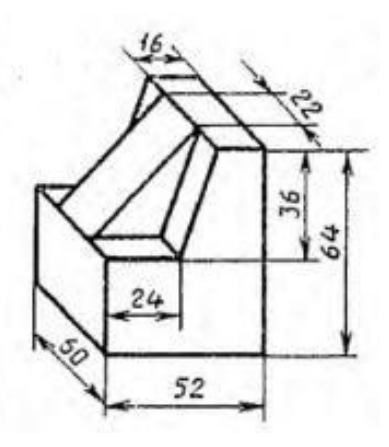

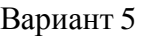

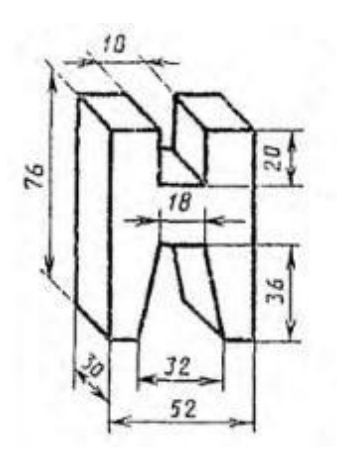

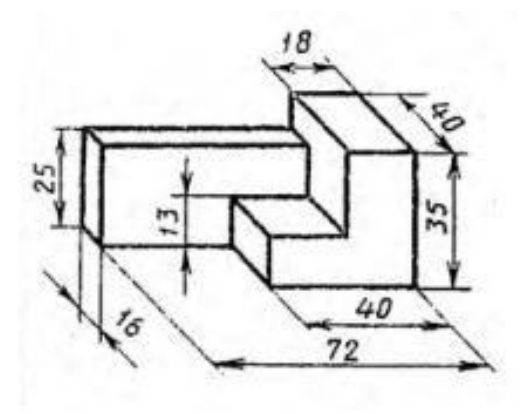

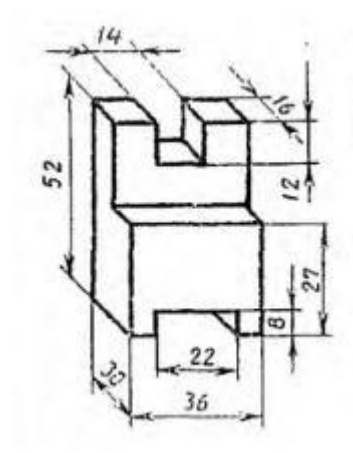

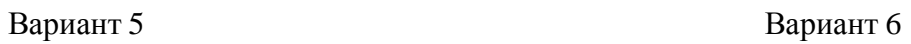

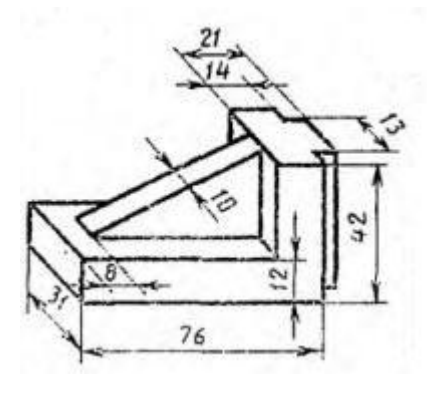

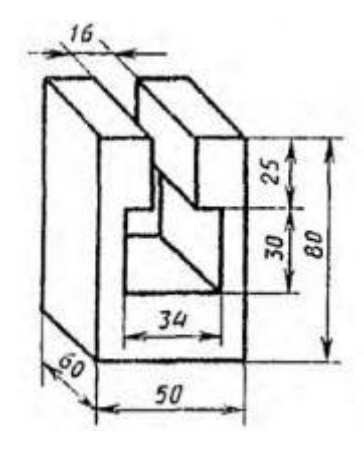

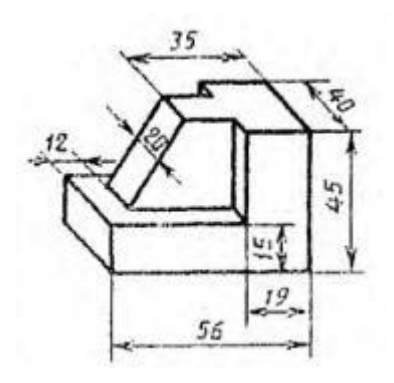

Вариант 11 Вариант 12

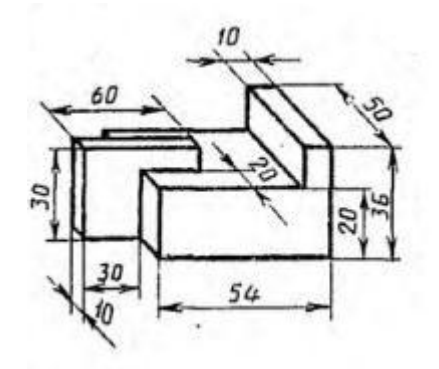

Вариант 7 Вариант 8

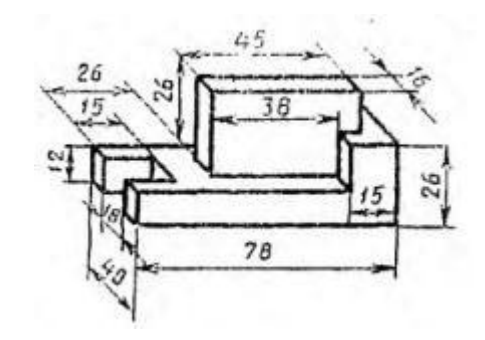

Вариант 9 Вариант 10

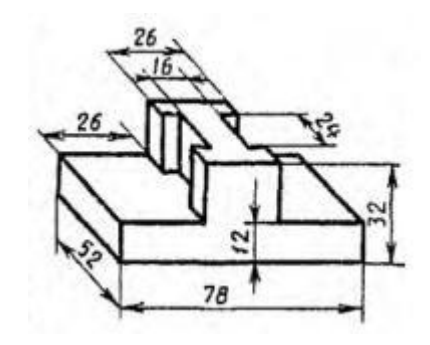

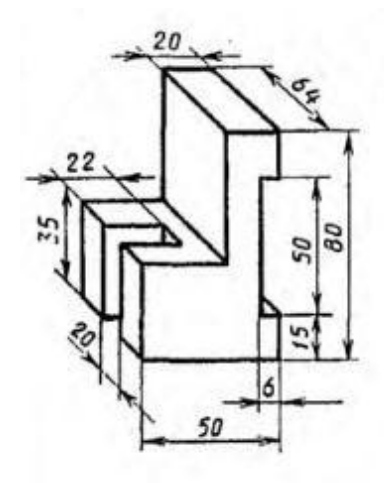

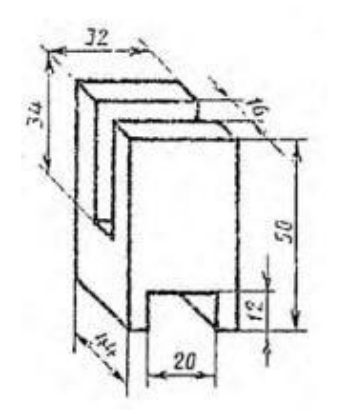

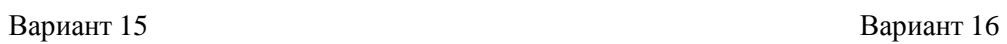

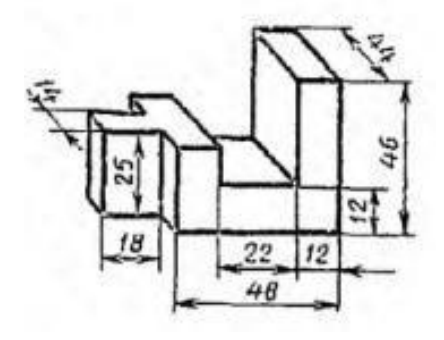

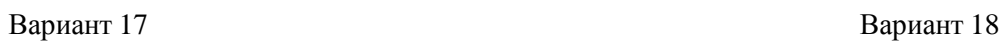

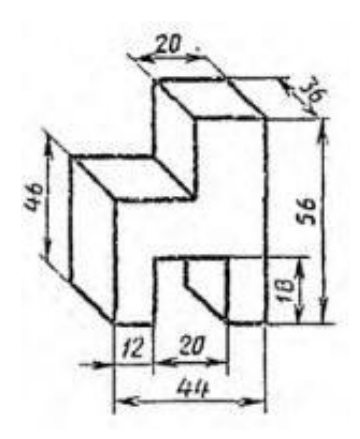

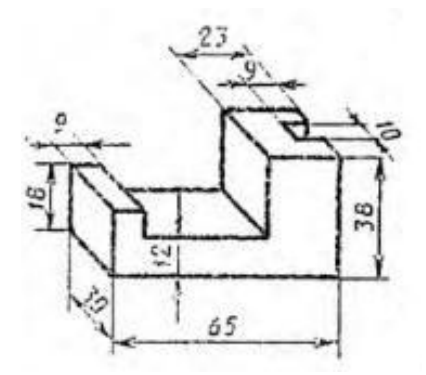

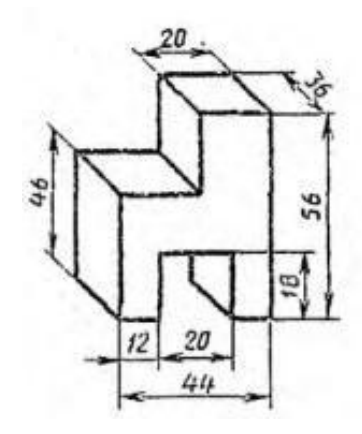

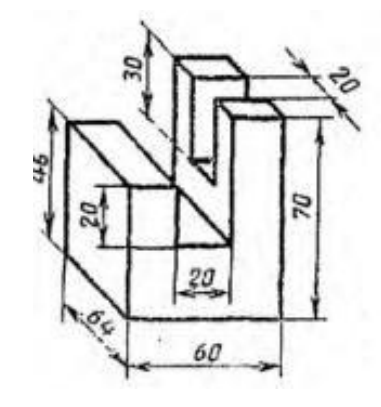

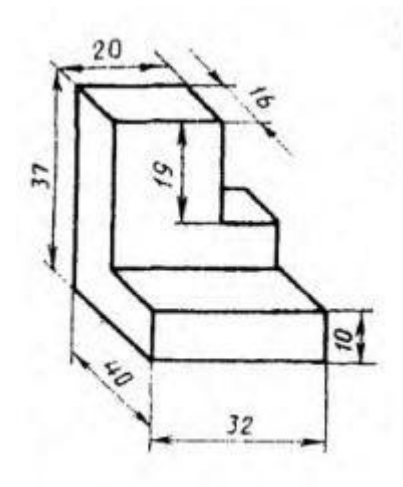

Вариант 21 Вариант 22

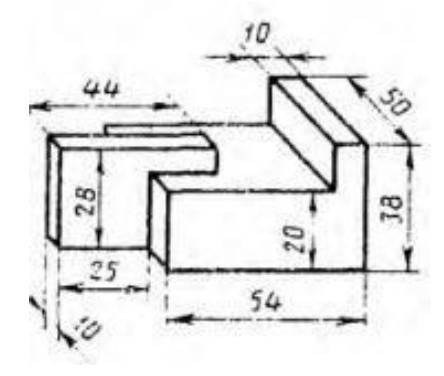

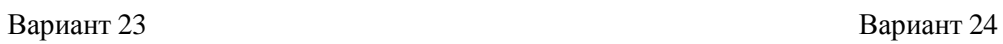

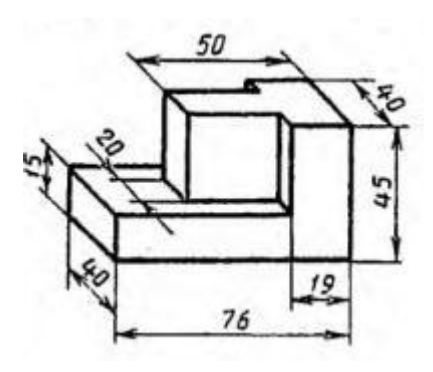

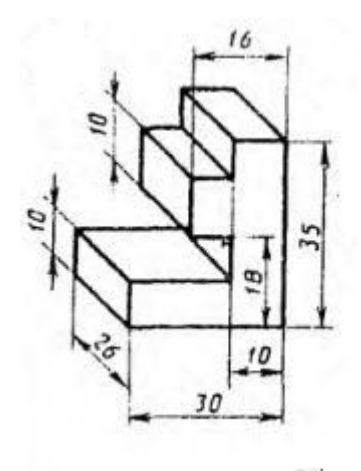

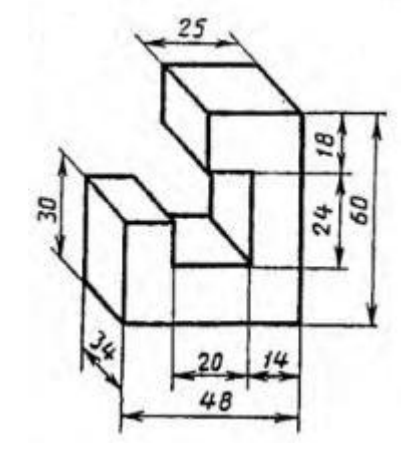

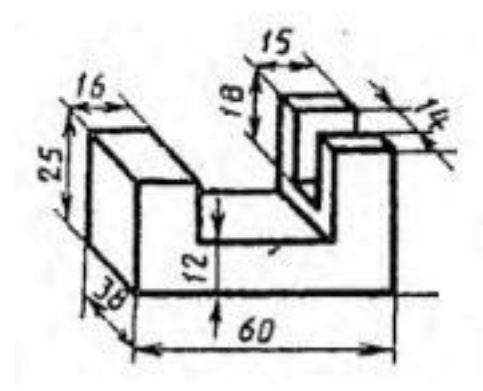

### Вариант 25 Вариант 26

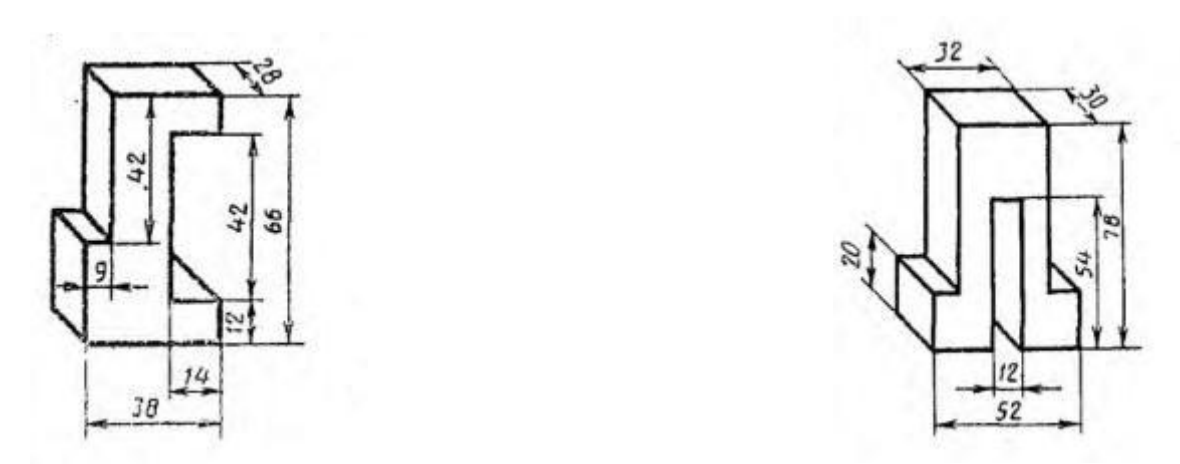

Рис. 5. Наглядные изображения призматических тел (данные задания № 1)

Наглядное изображение призматического тела:

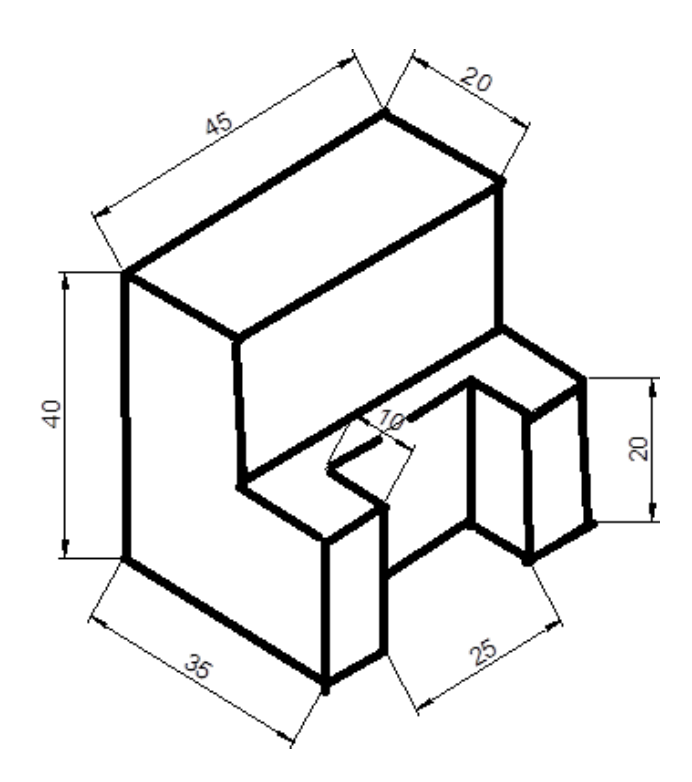

Рис. 6. Аксонометрическая проекция модели

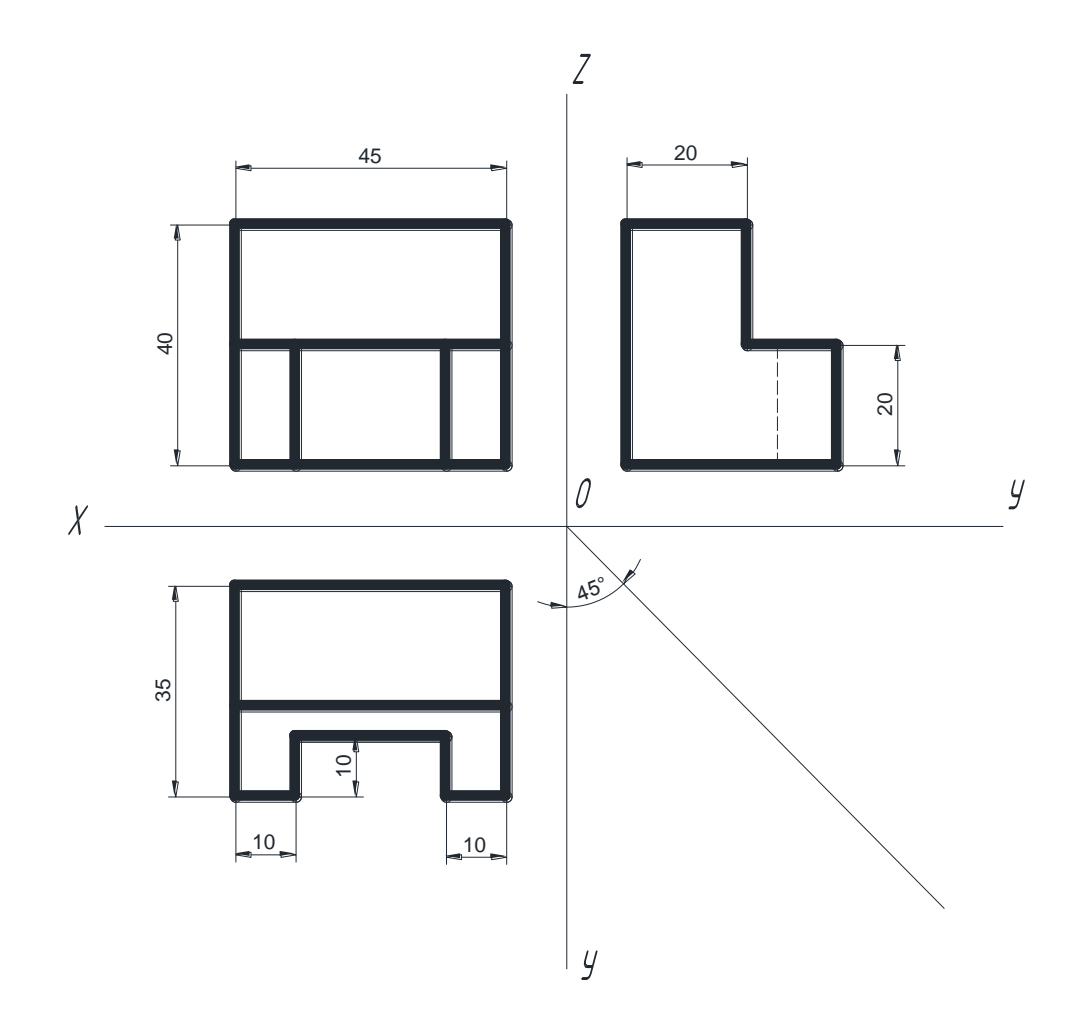

Рис.7 Построение трех видов модели

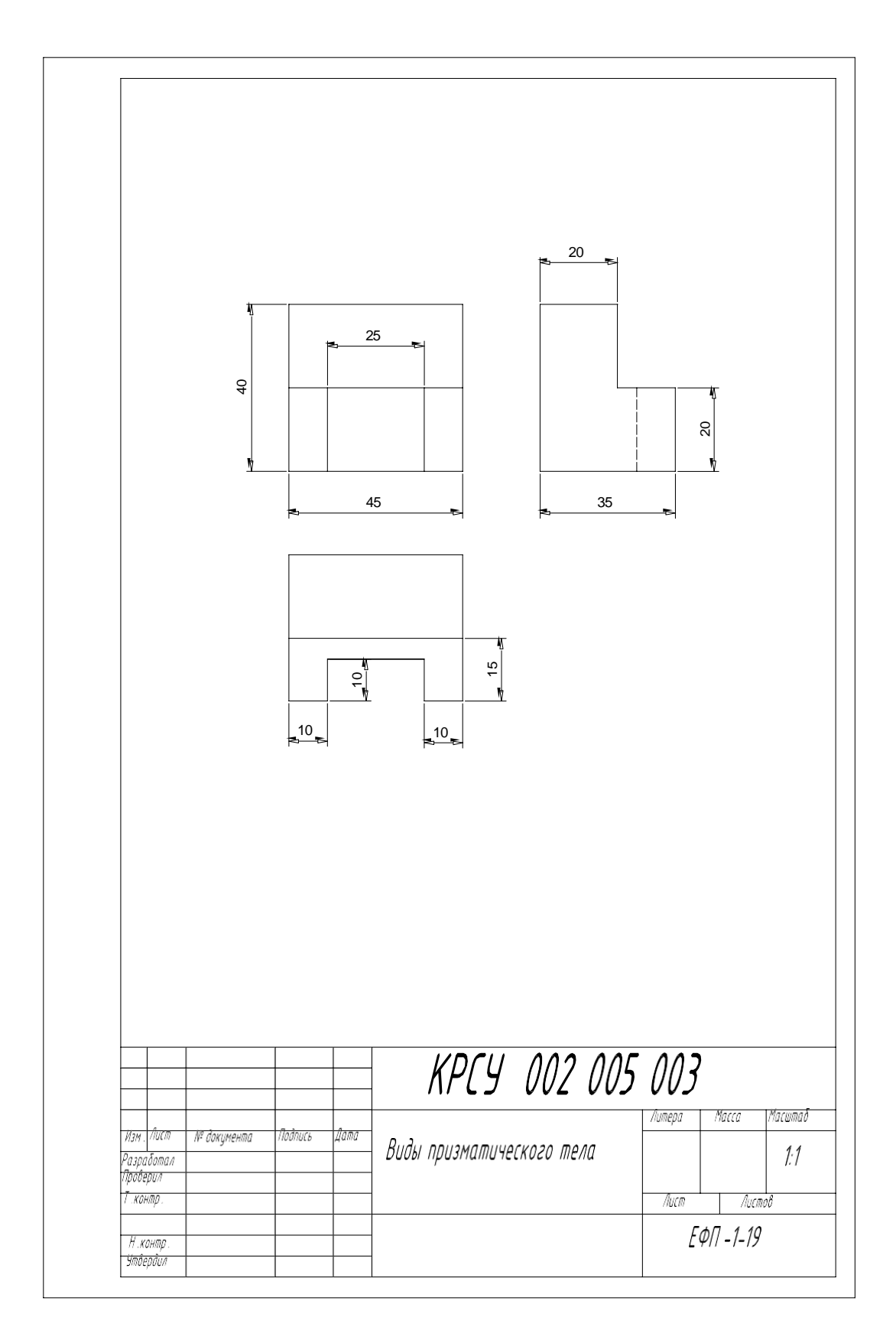

Рис. 8. Виды призматических тел (образец выполнения задания № 1)

### **2.2 Методические указания для выполнения задания по теме: Виды тел вращения (задание № 2)**

**Содержание задания № 2.** На листе чертежной бумаги формата А3 построить по данному наглядному изображению три проекции тел вращения (главный вид, вид сверху и вид слева). Обозначение чертежа: Виды тел вращения.

Данные своего варианта взять из рисунка 9. Образец выполнения задания № 2 приведен на рисунке 11.

Вариант 1 Вариант 2

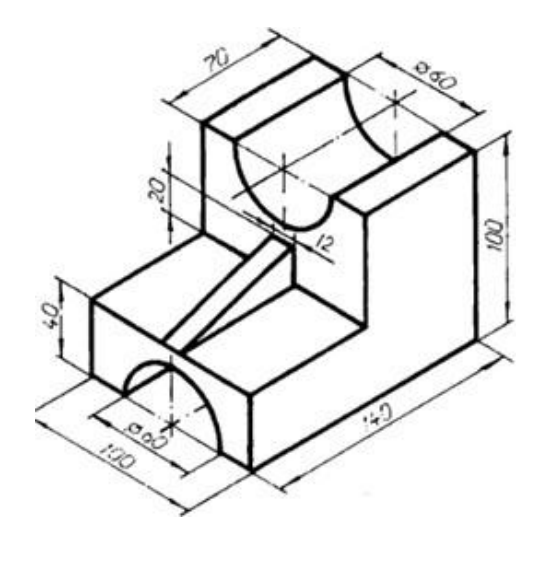

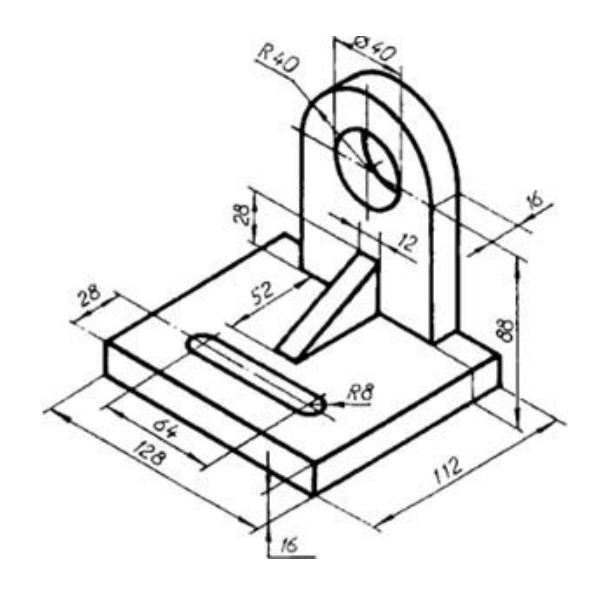

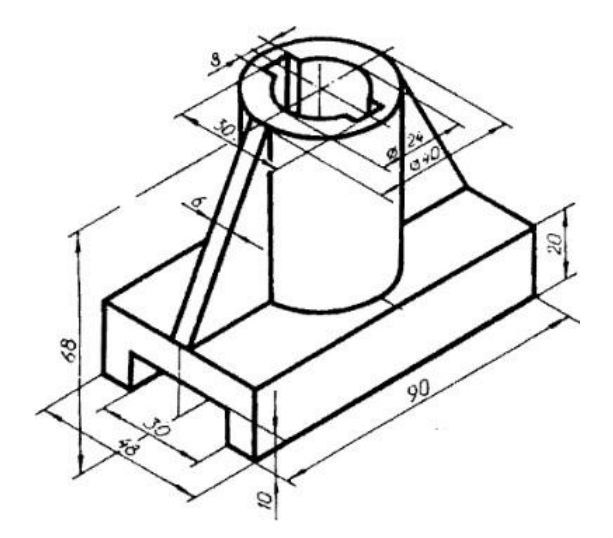

Вариант 3 Вариант 4

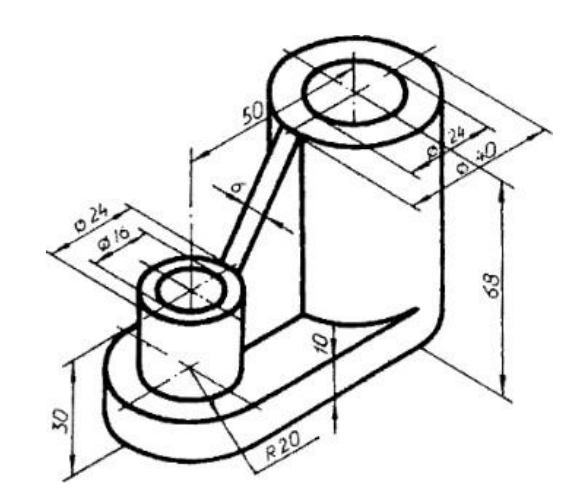

Вариант 5 Вариант 6

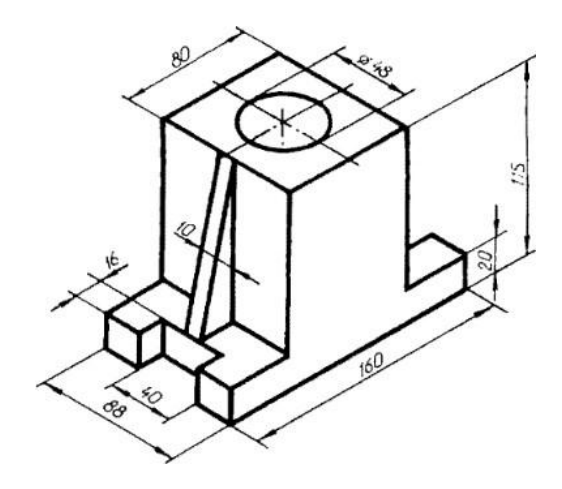

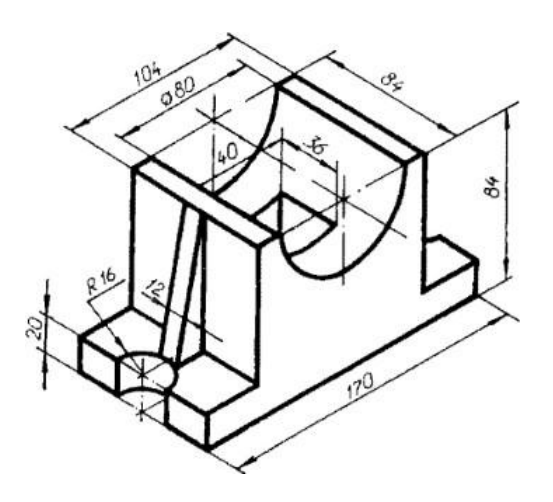

Вариант 7 Вариант 8

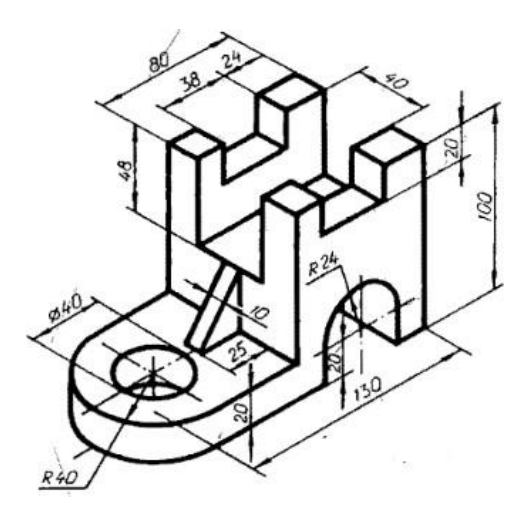

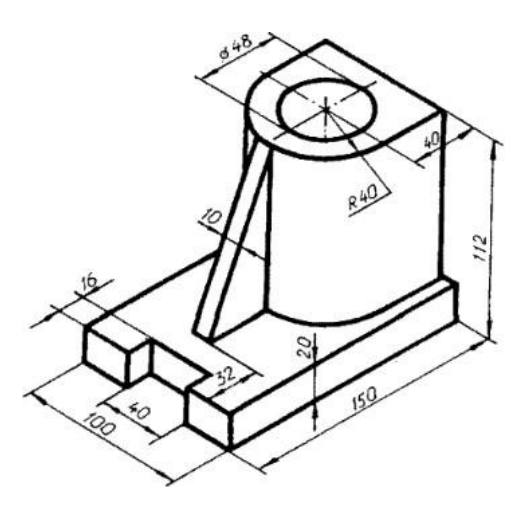

Вариант 9 Вариант 10

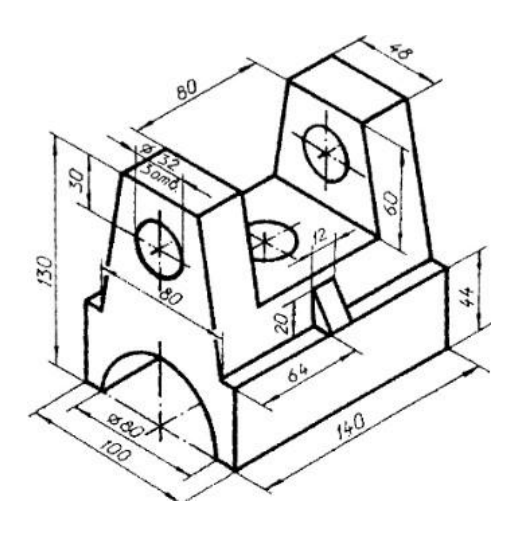

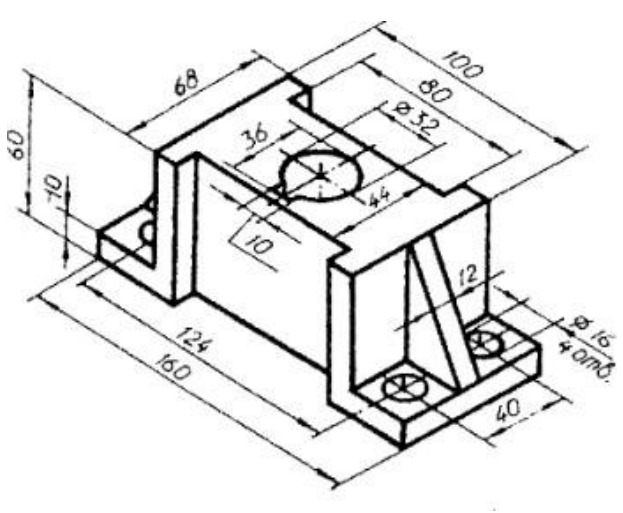

E 55 Ó 令人 ক্

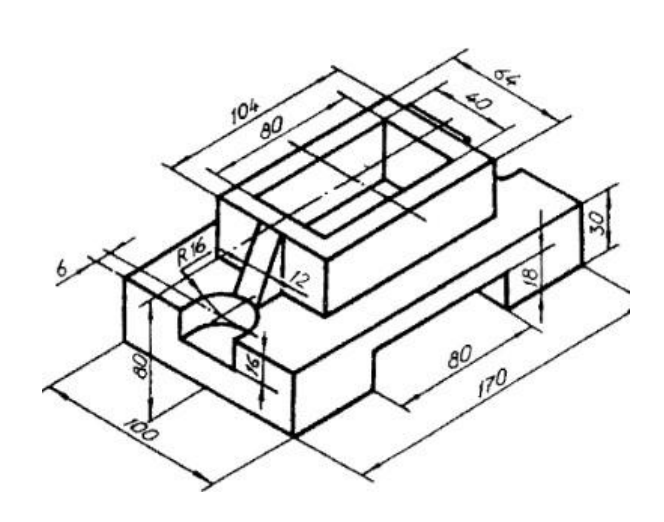

Вариант 13 Вариант 14

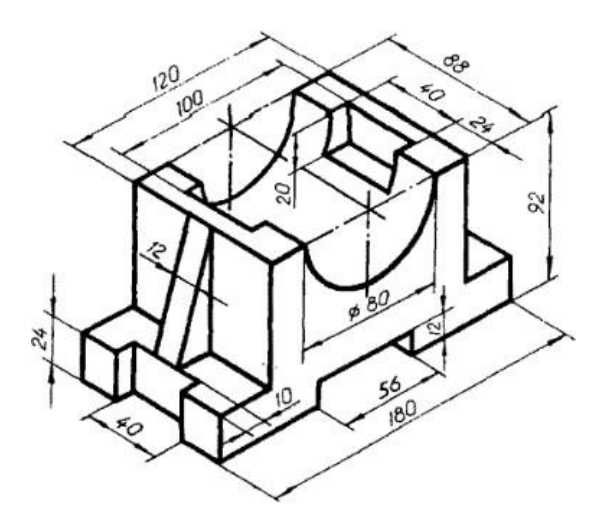

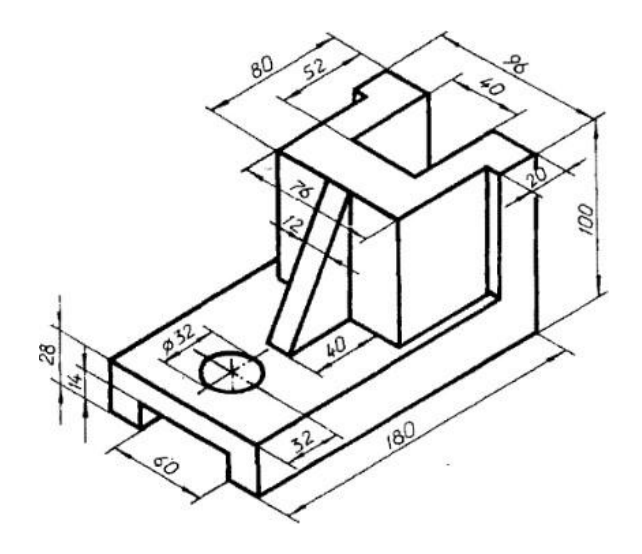

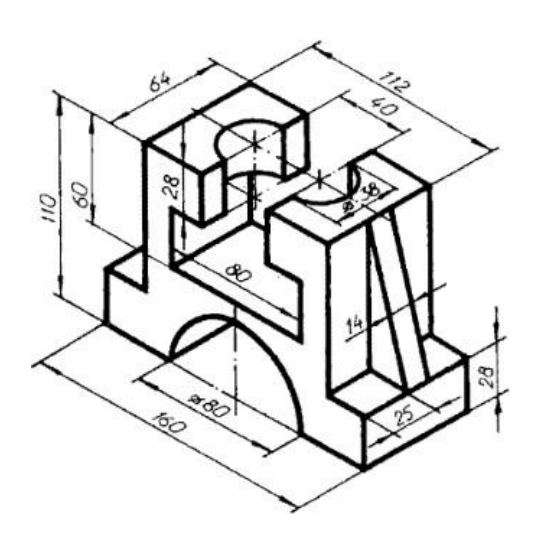

Вариант 15 Вариант 16

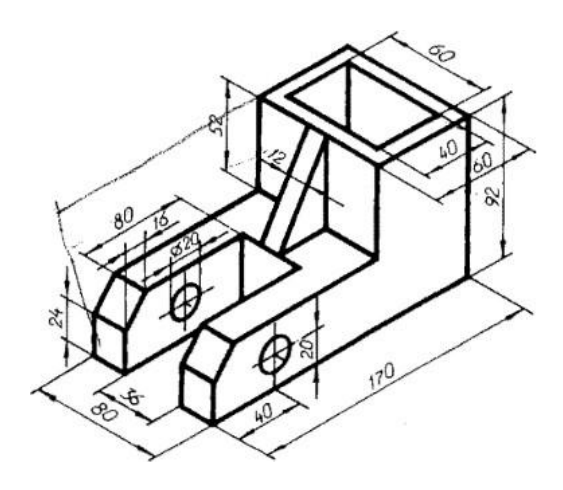

Вариант 11 Вариант 12

Варианты 17 Вариант 18

 $0^{24}$ 50  $6<sup>6</sup>$ 

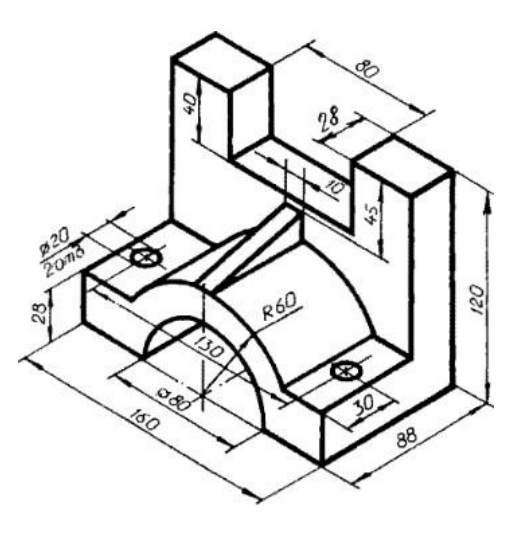

Вариант 19 Вариант 20

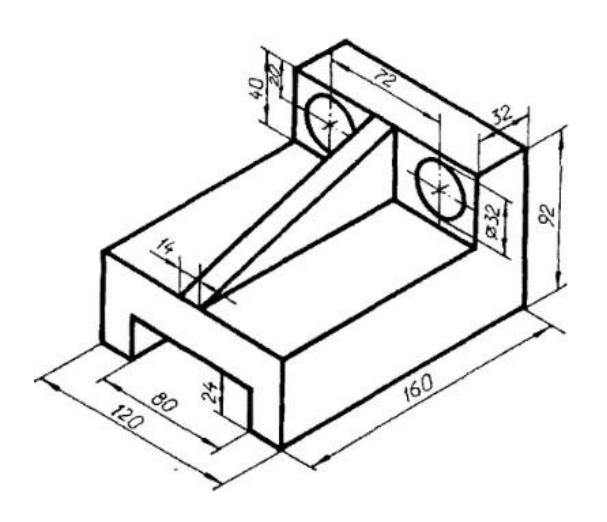

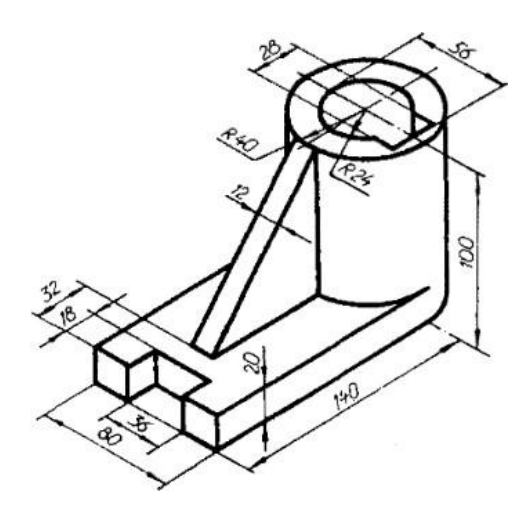

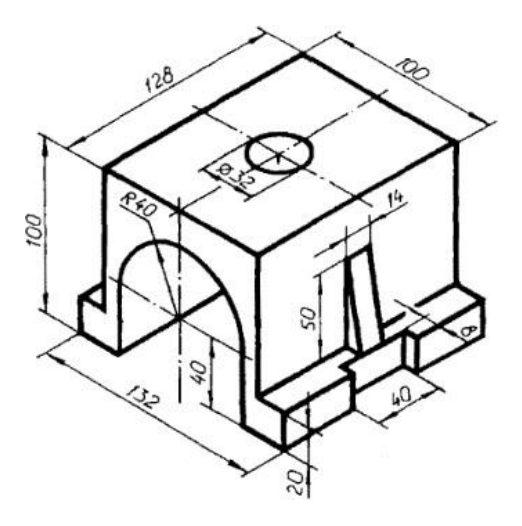

Вариант 21 Вариант 22

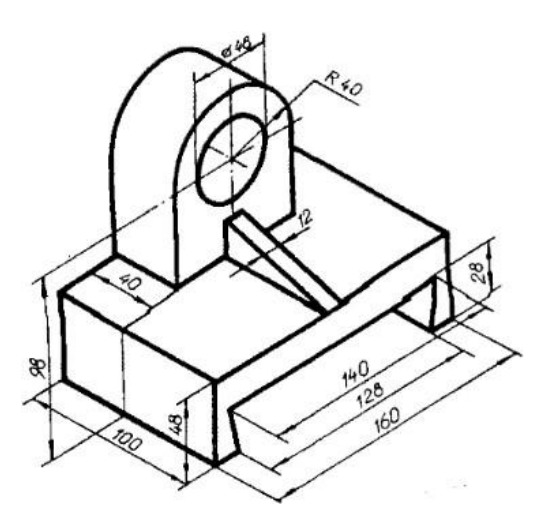

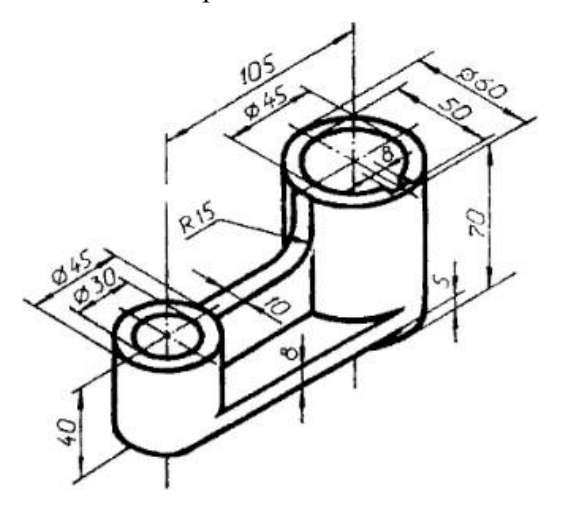

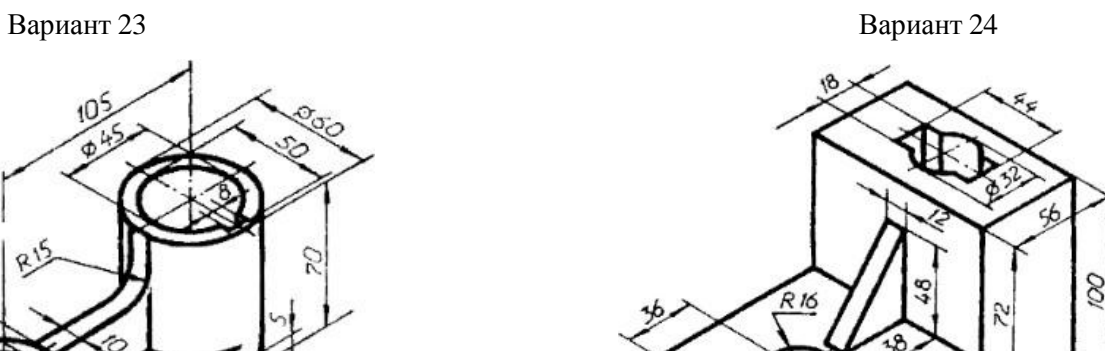

Вариант 25 Вариант 26

 $150$ 

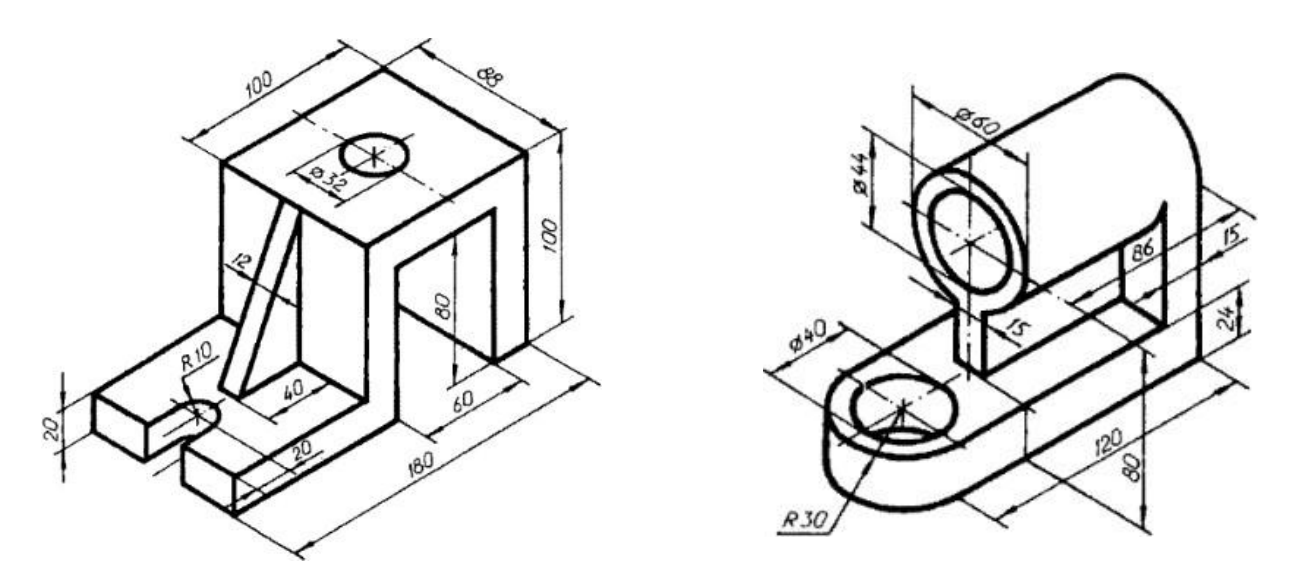

Рис. 9. Наглядные изображения тел вращения (данные задания № 2)

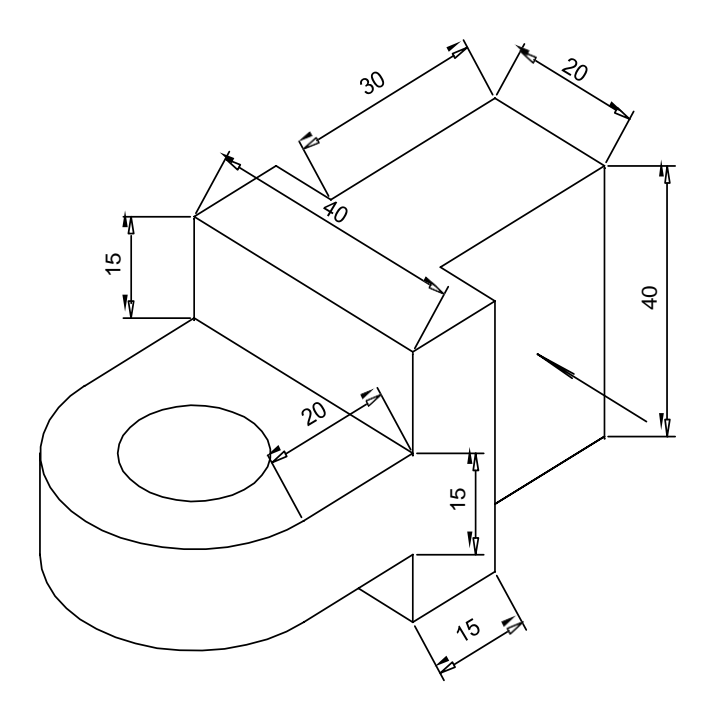

Рис. 10. Аксонометрическая проекция тела вращения

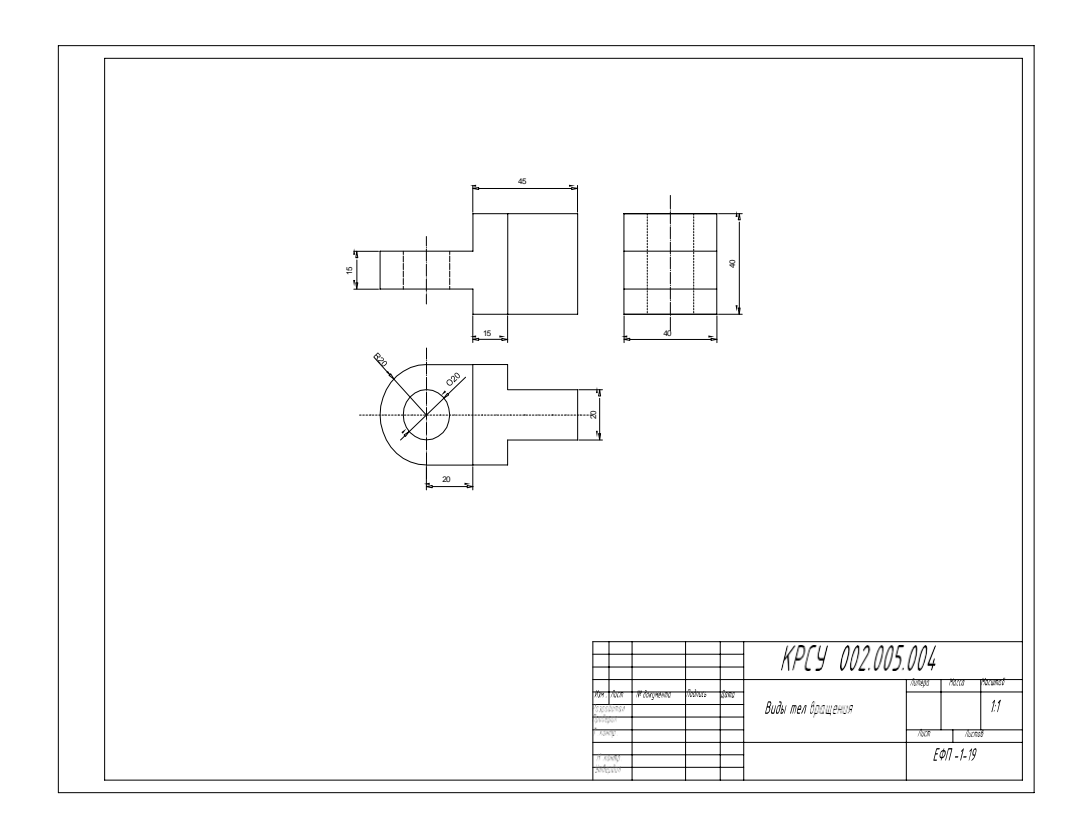

Рис. 11. Образец выполнения задания № 2

#### **2.3 Методические указания для выполнения задания по теме: Построение третьего вида модели по двум известным видам (задание № 3)**

**Содержание задания № 3.** На листе чертежной бумаги формата А4 по двум известным проекциям построить третью проекцию и изометрическую проекцию модели.

Данные своего варианта взять из рисунка 12. Образец выполнения задания № 3 приведен на рисунке 14.

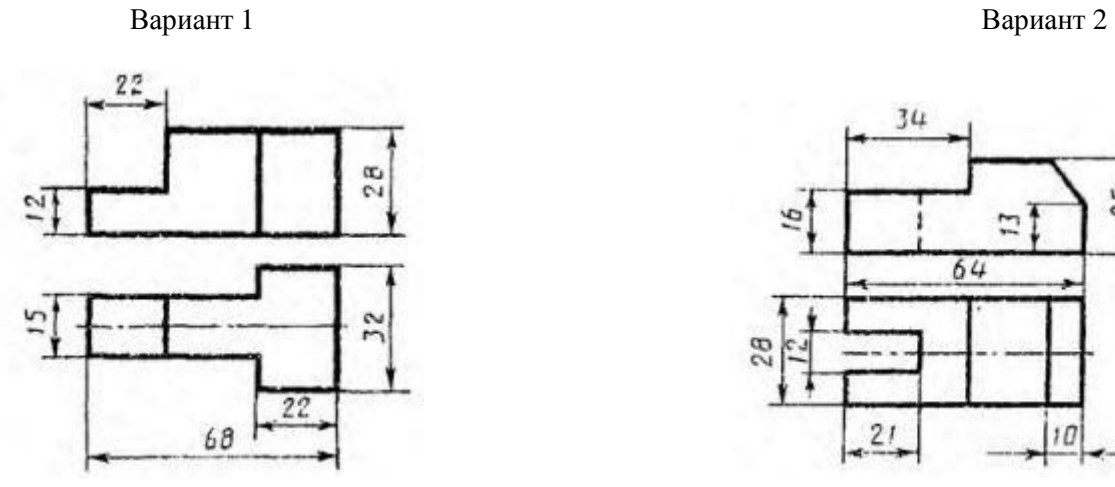

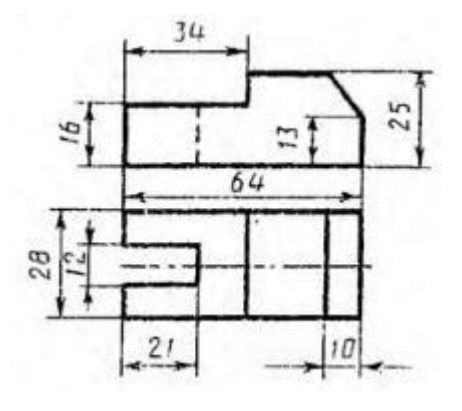

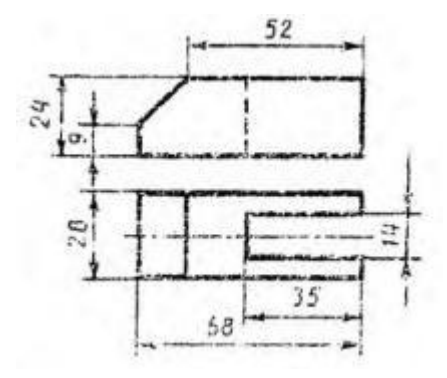

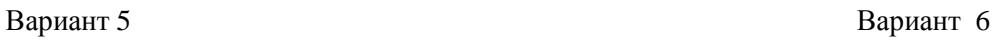

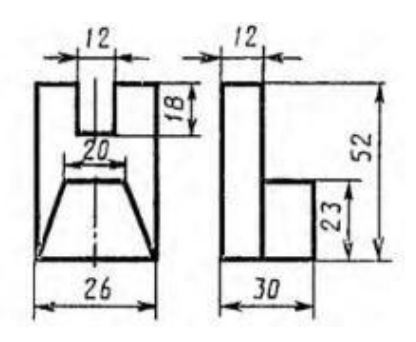

Вариант 3 Вариант 4

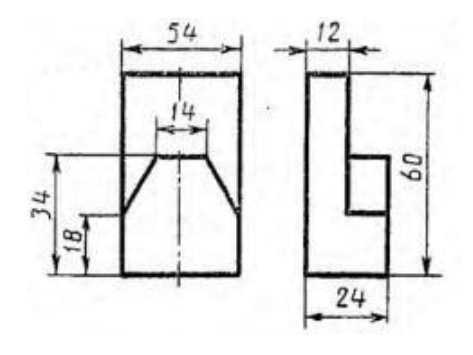

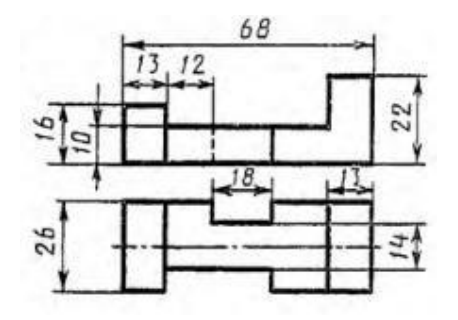

Вариант 7 Вариант 8

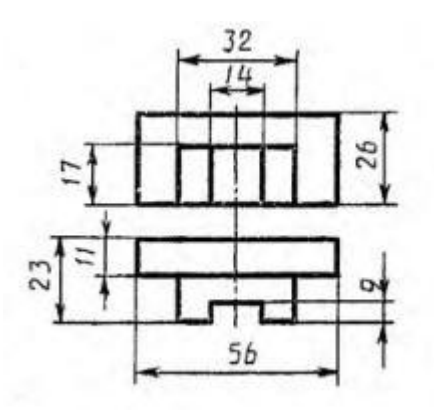

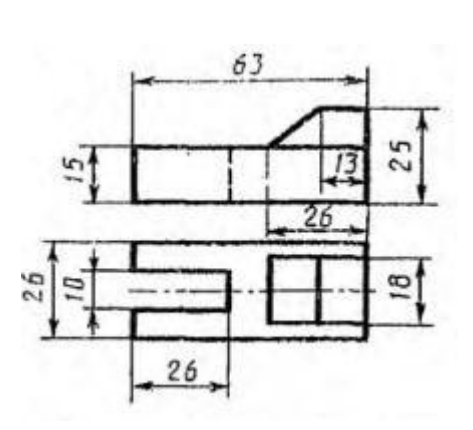

Вариант 9 Вариант 10

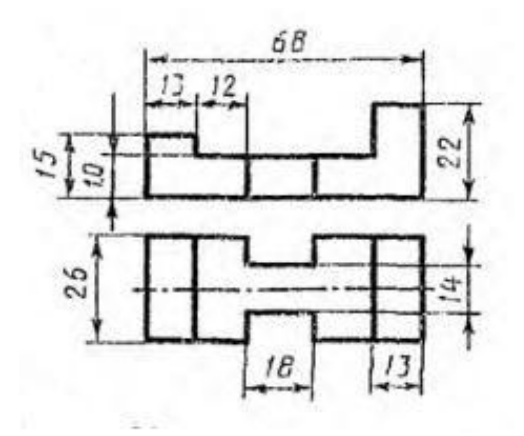

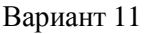

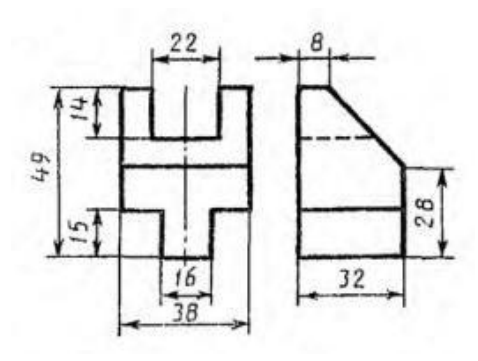

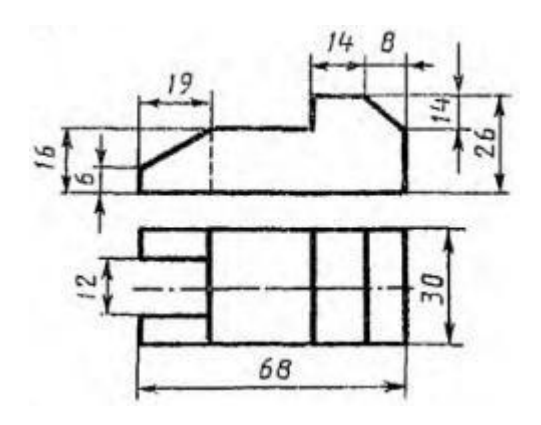

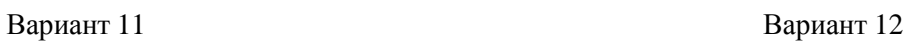

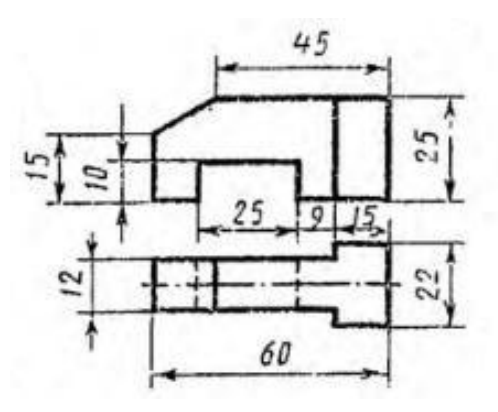

Вариант 13 Вариант 14

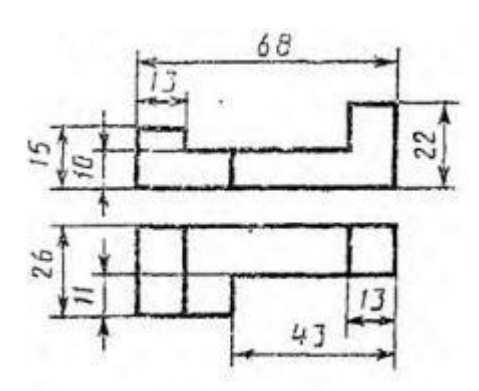

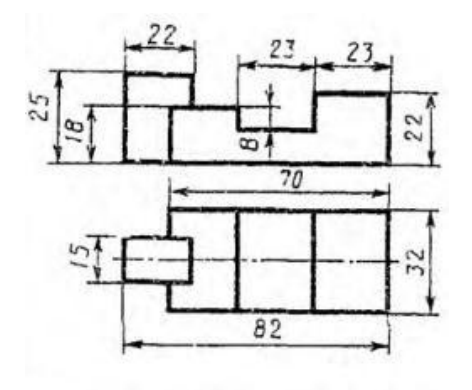

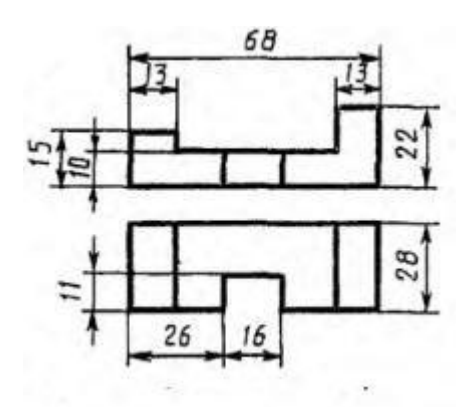

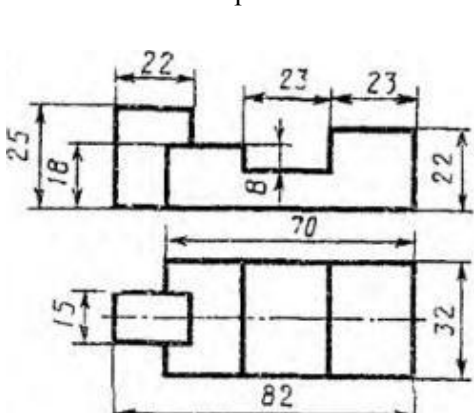

Вариант 15 Вариант 16

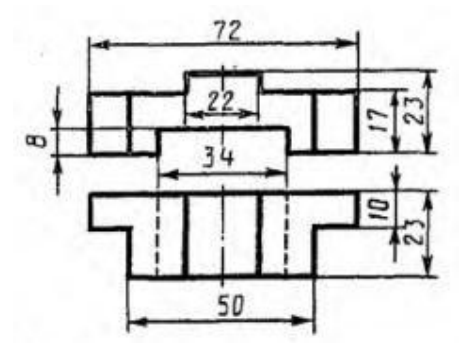

Вариант 17 Вариант 18

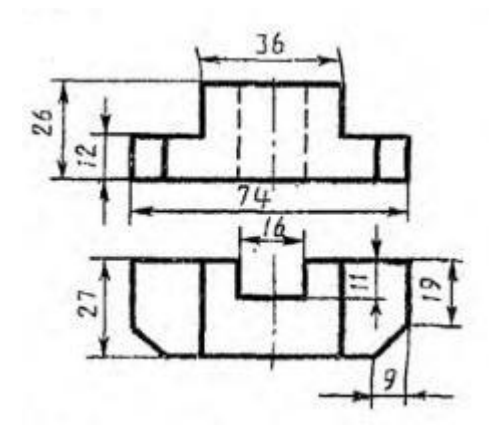

Вариант 19 Вариант 20

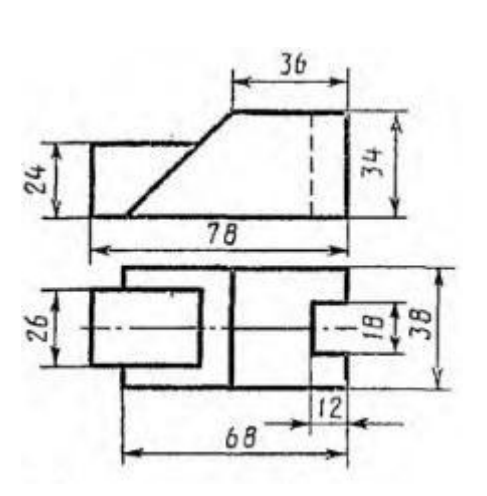

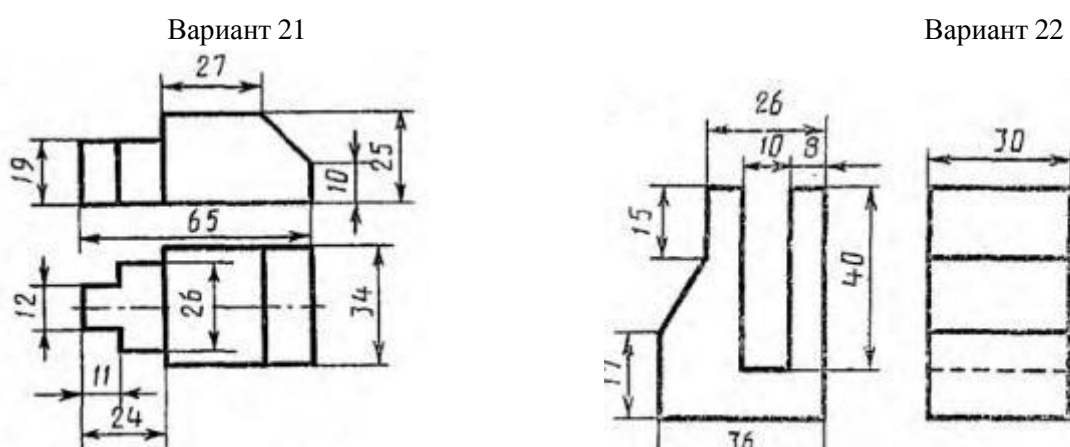

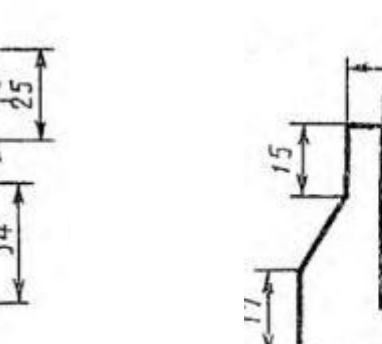

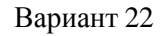

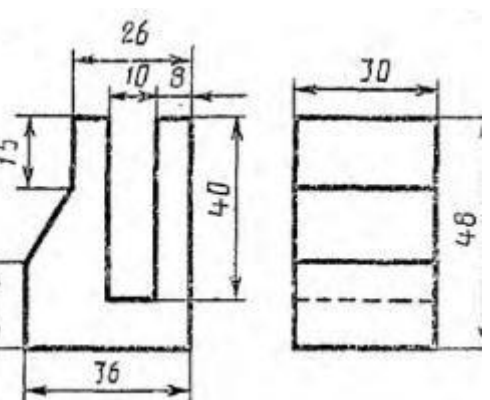

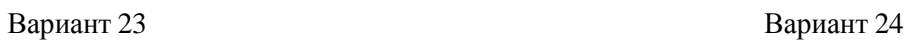

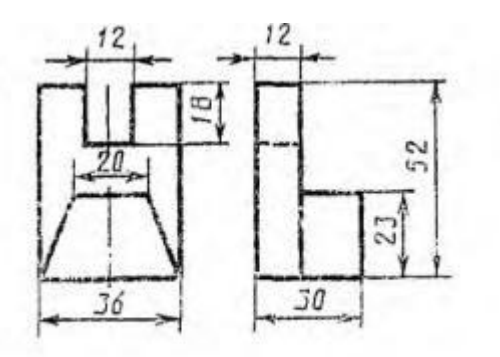

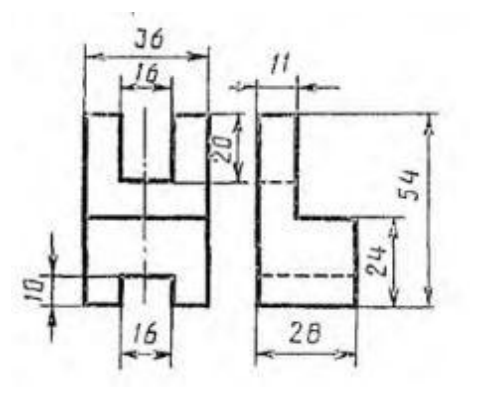

Вариант 25 Вариант 26

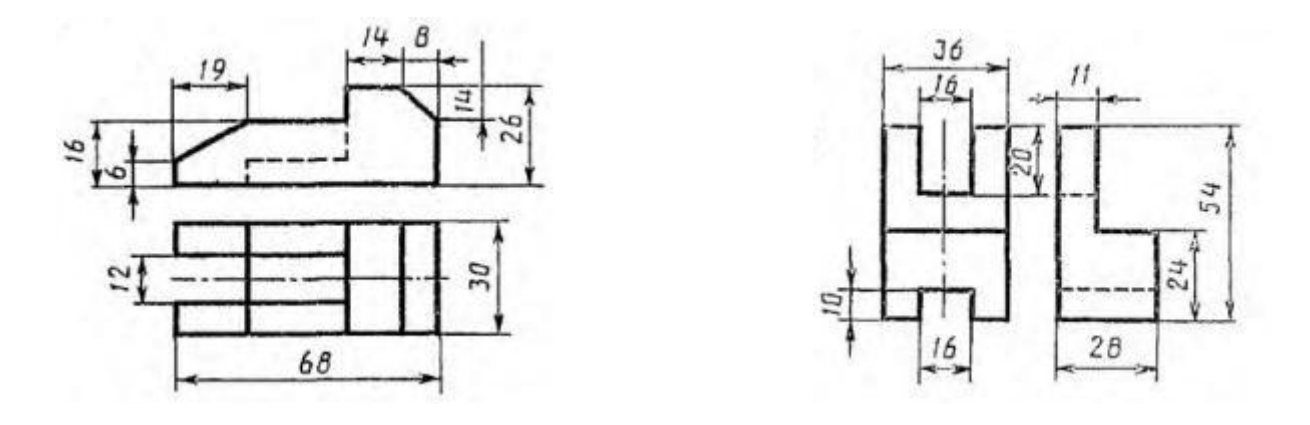

Рис. 12. Варианты задания № 3

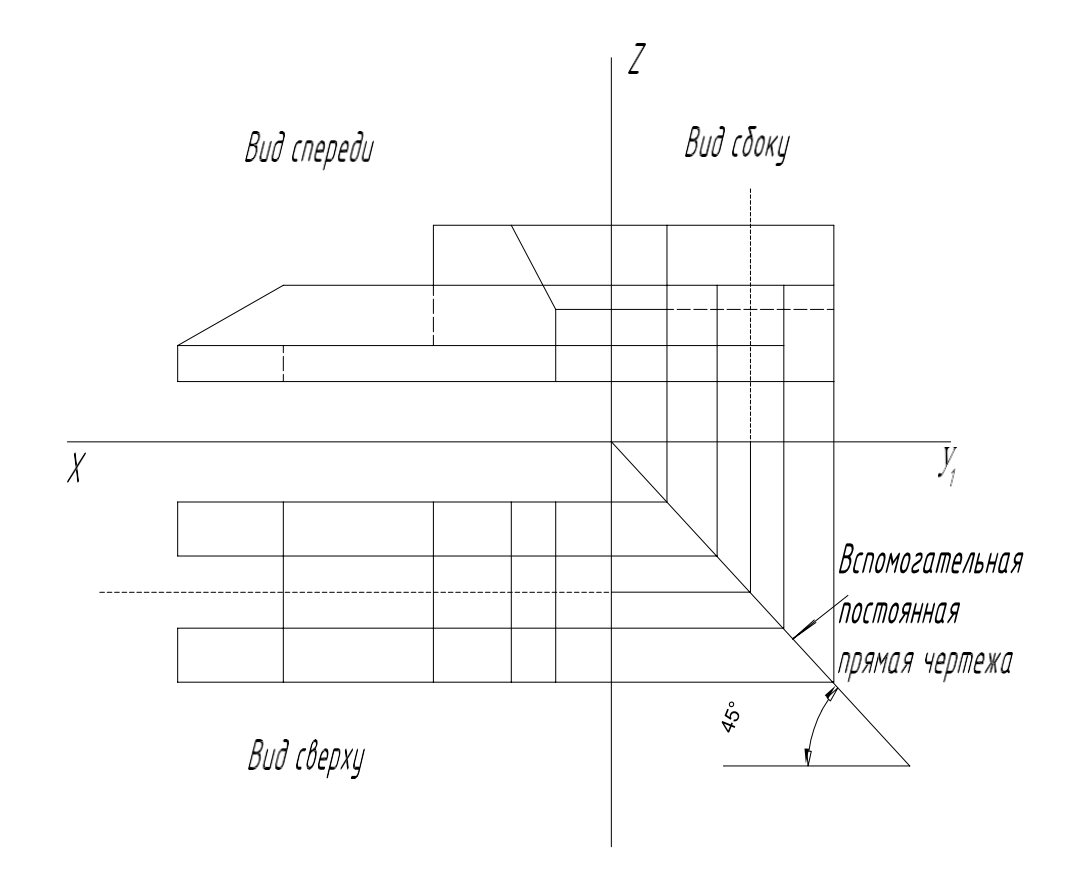

Рис. 13. Построение третьего вида по двум заданным с помощью постоянной прямой чертежа

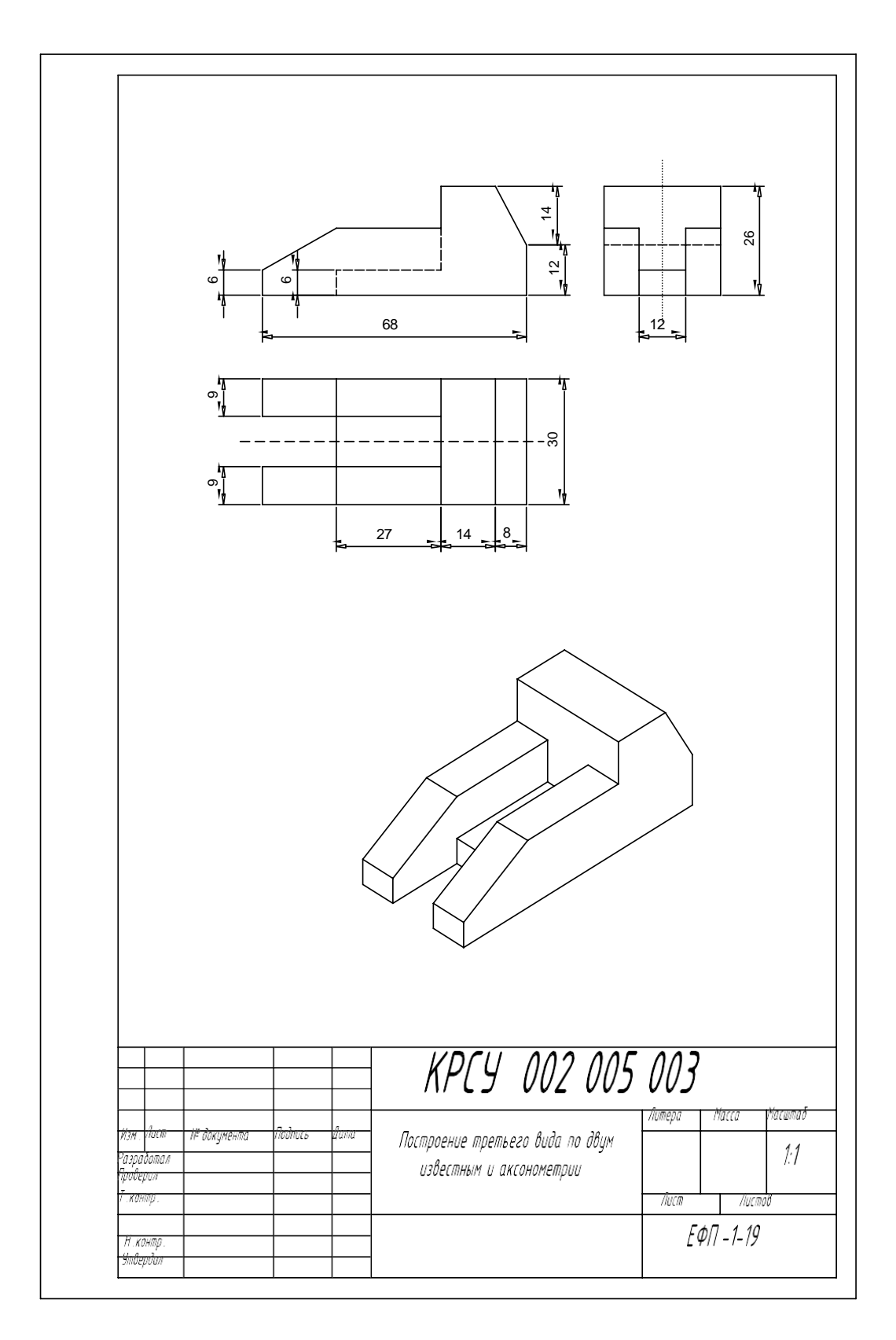

Рис. 14. Построение третьего вида по двум известным и аксонометрии (образец выполнения задания № 3)

#### **ЛИТЕРАТУРА**

- <span id="page-30-0"></span>1. *Боголюбов С.К*. Индивидуальные задания по курсу черчения: учебное пособие для средних специальных учебных заведений.3-е изд., М.: ООО ИД «Альянс», 2007. 368 с.
- 2. *Быкадорова Т.А., Петухова А.В.* Проекционное черчение: метод. указания. Новосибирск: Изд-во СГУПСа, 2013. 48 с.
- 3. *Игуменова Е.А.* Индивидуальные задания по графике. Часть II: Основы начертательной геометрии и проекционное черчение. Машиностроительное черчение: учебно-методическое пособие / Е.А. Игуменова. Барнаул: БГПУ, 2008. 206 с.: ил.
- 4. Инженерная графика. Проекционное черчение: учебно-методическое пособие для студентов заочной формы обучения химико-технологических специальностей / Г.И. Касперов [и др.]. Минск: БГТУ, 2012. 108 с.
- 5. Начертательная геометрия и инженерная графика: учебно-методический комплекс для студентов технических специальностей: В 3ч. Ч.3: Инженерная графика. Практические занятия / Сост.: В.Н. Баженов, А.В. Дубко, Т.С. Махова, С.В. Ярмолович; Под общ. ред. С.В. Ярмоловича. Новополоцк: ПГУ, 2005. 200 с.

#### **Электронные ресурсы:**

1. Metod\_Ingernaa-grafika-19.03.01-2017.

2[.http://cherch.ru/graficheskoe\\_otobrazhenie/sposobi\\_postroeniya\\_vidov\\_na\\_chertezhe.html](http://cherch.ru/graficheskoe_otobrazhenie/sposobi_postroeniya_vidov_na_chertezhe.html)

3. [https://www.bsuir.by/m/12\\_100229\\_1\\_80164.pdf](https://www.bsuir.by/m/12_100229_1_80164.pdf)

Составитель *Турсунбубу Султаналиевна Султаналиева*

#### ИНЖЕНЕРНАЯ ГРАФИКА

Методические указания и варианты индивидуальных заданий по разделу «Проекционное черчение» Тема: Образование видов (для студентов, обучающихся по инженерным направлениям)

> Редактор *Е. С. Свиридова* Компьютерная верстка – *Г.Н. Кирпа*

Подписано в печать 04.04.2022. Формат 60х84 $^{\rm l} \prime_{\rm 8}$ . Офсетная печать. Объем 4,0 п. л. Тираж 100 экз. Заказ 114

Отпечатано в типографии КРСУ 720048, г. Бишкек, ул. Анкара, д. 2а